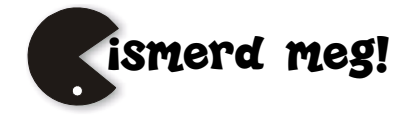

# **TUDEK 2011**

A tudományos diákkörök tizedik konferenciáját a kolozsvári Apáczai Csere János Elméleti Líceumában rendezték meg, december 3-4. között.

A résztvevő középiskolás tanulók elindultak a tudományos megismerés kutatómunkával ötvözött útján, sokoldalú érdeklődésükről, kitartó munkáról adtak számot a konferencián bemutatott dolgozataikkal. Az emberi kultúra sokszínűségét, a széleskörű műveltség, reál, humán és műszaki, egymásra termékenyen ható összefonódásának szükségességét bizonyították a kutató munkáik során nyert tapasztalataik értékelésénél.

Az elkövetkezőkben kívánunk nekik további termékeny munkát, sikereket a versenyeken való megmérettetéseken, további tanulmányaik, illetve, hogy szakemberré válásuk során hasznát vehessék e versenyeken szerzett tapasztalataiknak.

# **Neves kémikusok emlékezete a kémia nemzetközi éve alkalmából**

300 éve, 1711. november 19-én született *Mihail Vasziljevics Lomonoszov* az oroszországi Deniszovka faluban, egy Arhangelsz tartománybeli szigeten, ahol apja halászattal és vadászattal tartotta el családját. 9 éves korában meghalt édesanyja. Miután az erős testalkatú, magas növésű, éles eszű gyermeket apja magával vitte halászni, vadászni. Ez képezte művelődésének alapjait: figyelte a környék madár- és állatvilágát, gyönyörködött a természet csodáiban. Tízéves volt, amikor először városba vitte magával az apja, Arhangelszkbe, ahol elbűvölték az emeletes épületek, a pompás, ősi orosz templomok. E látvány hatására határozta el, hogy tanulnia kell. Ezután tanul meg olvasni, és nagyon sokat olvasott. Az új családot

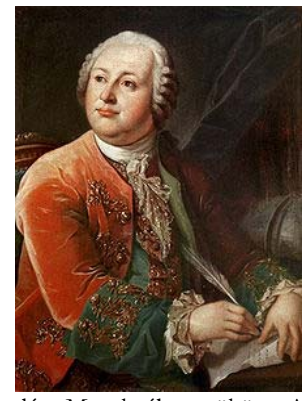

alapító apja nem támogatta tanulási terveit, ezért 1730 telén Moszkvába szökött. A Zaikonoszpasszkij-kolostorban, a Szláv-görög-latin Akadémián akart tanulni, ahol nyolc tanulmányi éven át latinra, hittanra, retorikára, grammatikára, filozófiára, történelemre, valamint más tudományokra oktatták magas színvonalon az ifjakat. A fiatal Lomonoszov a kötelező nyolc év anyagát kitűnő eredménnyel öt esztendő alatt elsajátította. Ez idő alatt,.mivel anyagi támogatásra hazulról nem számíthatott, takarította a szerzetesek celláit, fát vágott, vizet hordott, felseperte az udvart, segített a konyhai munkákban, és nagyon komolyan képezte magát. A teológiai akadémia húsz legtehetségesebb hallgatója közé tartozott. Az intézeti szokásnak megfelelően 1735 őszén a Pétervári Tudományos Akadémia mellett működő egyetemi jogállású intézménybe küldték, ahol a kor ismert tudósai oktat-

tak: L. Euler, D. Bernoulli, J.G. Gmelin, G. F. Müller. Lomonoszov be sem fejezte az első évet, amikor mint kimagasló tehetséget Marburgba küldték az egyetemre továbbtanulni. A kötelezően előírt és szabadon választható tárgyak (logika, metafizika, filozófia, jog, kémia, elméleti fizika) közül különösen Ch. Wolff fizika előadásait élvezte. Ez időben a pétervári tanárok követték tehetséges diákjaik előrehaladását, s amikor hírét vették 1739-ben, hogy azok léha életmódot folytatnak, átirányították őket a bányászati akadémiájáról híres szászországi Freiburgbe. Itt Lomonoszov, aki kísérletei során már meggyőződött a flogisztonelmélet tarthatatlanságáról, kémiatanárával Heckellel, a flogiszton-elmélet hívével ellentétbe került, s ezért otthagyva az akadémiát, hazatért. A szentpétervári akadémián megbízták a J. G. Gmelin által összegyűjtött ásványok rendszerezésével és katalogizálásával, majd G. W. Krafft akadémikus német nyelvű cikkeinek oroszra való fordításával. 1742-ben az akadémia fizika osztályának adjunktusává nevezték ki. Hirtelen haragú és robbanékony természete volt, ezért munkahelyén abban az időben a többségben levő külföldi – főleg német – és a kevés számú orosz tudós között folyó konfliktusokban jelentős része volt. Ezért állásából felfüggesztették és házi őrizetbe vették (1743). Ez idő alatt számos tudományos cikket írt, pl. az *Elmélkedések a meleg és a hideg okáról* címűt. 1745-ben felmentették büntetéséből, professzori kinevezést kapott, s a kémiai osztály vezetőjeként Oroszország első korszerű, jól felszerelt laboratóriumát alapította meg, amelyben 1748-tól az anyagok

szerkezetével és égésével kapcsolatos kísérleteit végezte. Ezekben az években Lomonoszov nagyon sokat dolgozott. Elsőként fogalmazta meg a fizikai kémia tárgyát: "Ez a tudomány a fizika törvényei és kísérletei alapján megmagyarázza,hogy mi történik kémiai műveletek során az összetett testekben". A kémia (gázok tulajdonságai), a fizika (elektromossági kísérletek, a hőelmélet, az optika, a mágnesesség, a fénytan), az ásványtan (földrengések, vulkáni kitörések, a földkéreg szerkezete, a szén, a kőolaj, a borostyán keletkezése), a bányászat (a természeti kincsek feltárásának lehetőségei), a kohászat, a csillagászat, a meteorológia (légköri jelenségek vizsgálata), a jog, a történelem, a föld-

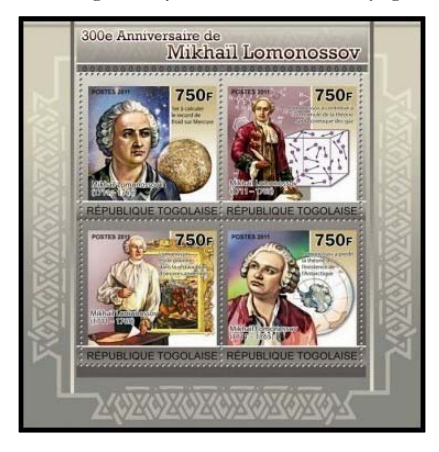

rajz, a filozófia, az irodalom és a nyelvészet terén ért el kimagasló eredményeket. Az 1750 es években üveg-, porcelán-, kristály- és mozaikgyártással kísérletezett. A sajátkezűleg készített mozaikja, a *Poltavai csata* című kompozíció ma az Orosz Tudományos Akadémia szentpétervári intézetében látható.

1754-ben a Moszkvai Egyetem létrehozására tett javaslatot. Az első orosz egyetemet a leydeni egyetem mintájára tervezte (három kar tizenkét tanszékkel). Jelentős a nyelvészeti és irodalmi munkássága is. Művei közül a *Levél az orosz verselés szabályairól* (1739), *Retorika* (1748) *Orosz grammatika* (1755) a korszak kimagasló filológiai teljesítményei közé tartoznak. Ódái egy részében az ipar, a kereskedelem hasznosságát és a tudományok szeretetének fontosságát hirdette. A *Beszélgetés Anakreónnal* című művében a egyén legfontosabb feladataként a társadalom szolgálatát és a kötelességek teljesítését jelölte meg. Hangoztatta az anyanyelv használatának jelentőségét, annak szépségét. Foglalkozott az orosz őstörténelemmel. Számos történelmi tanulmányt írt: *Régi orosz történelem* (1758), *Rövid orosz krónika* címmel.

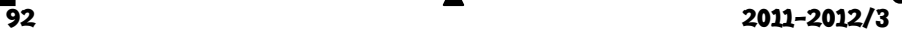

Oroszország legnagyobb polihisztorát, a nemzetközileg is elismert tudósát (1760-ban a Svéd Királyi Akadémia tagjává, 1764-ben a Bolognai Tudós Társaság tiszteletbeli profeszszorává választotta) környezete nem értékelte, mellőzték. 1755-ben, a tervei alapján megalakult egyetem felavatására meg sem hívták. Szerette volna hazája történetét megírni, de nem kapott rá megbízást (II. Katalin cárnő egy német történészre bízta). Ez a döntés váltotta ki agyvérzését, mely korai halálát okozta (1765. április 15).

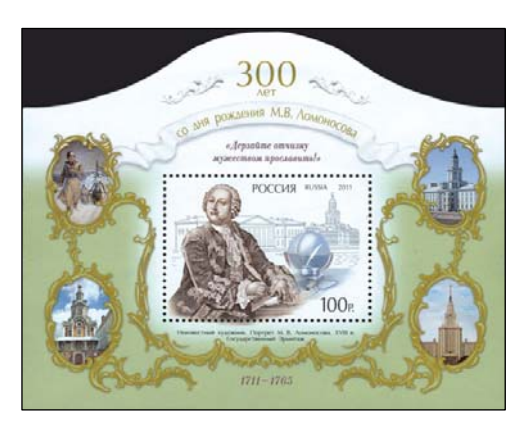

Az utókor jóvátételei közé tartozik, hogy a moszkvai állami egyetem, pétervári híd, akadémiai intézet, tudós társaságok, tudományos érdemdíj és szülőfaluja viseli nevét. Számos ország emlékbélyeget bocsátott ki tiszteletére.

280 éve, 1731. október 10-én született *Henry Cavendish* Nice-ban (Franciaország). 1738-ban családja Londonban telepedett le. Kezdetben magániskolában tanult, majd 18 évesen a Cambridgei Egyetemen, ahol negyedik tanulmányi évében diplomaszerzés nélkül elhagyta az intézetet, s Londonba visszavonulva a tudománynak élt saját laboratóriumában.

1760-ban a Royal Society, majd két év múlva annak klubja is tagjául választotta. Kezdetben főleg kémiai kísérleteket végzett (pl. arzénnel, annak tulajdonságait vizsgálta), de kísérletei eredményeit nem publikálta. Feljegyzéseiből, melyek száz év múlva kerültek nyilvánosságra, kiderült, hogy kidolgozta az arzénsav előállításának a módszerét is, amit tőle függetlenül C. W. Scheele csak 1775-ben fedezett fel. Gázokkal folytatott kísérleteket. Ezekről 1766-ban a Philosophical Transactions-ben négy cikkben is beszámolt. Fémeket erős savakkal reagáltatott, és megállapította, hogy a reakció során felszabaduló gáz önálló tulajdonságokkal rendelkező anyag, amely különbözik az ember által belélegzett levegőtől.

Ezt a gázt "gyúlékony levegőnek" nevezte (ez a hidrogén). Meghatározta a hidrogén sűrűségét. Úgy gondolta, hogy ezt a gázt a reakcióban résztvevő fémek bocsátják ki magukból (nem a savból szabadul fel), és a flogisztonnal azonosította. Cavendish számára a hidrogén volt a flogiszton. Kísérletet végzett a hidrogén és levegő keverékének meggyújtására. Megvizsgálta a Priestley-féle "meg-kötött levegő" (széndioxid) tulajdonságait. 1767-ben az ásványvíz kémiai összetételére vonatkozó méréseiről tanulmányt jelentetett meg. Ezután elektromossággal kezdett foglalkozni. Kísérletei során számos olyan fogalmat és törvényszerűséget fedezett fel (pl. elektromos feszültség fogalma, sík kondenzátorok kapacitásának meghatározása, az elektromos erőnek a távolsággal való fordított változása, anyagok dielektromos

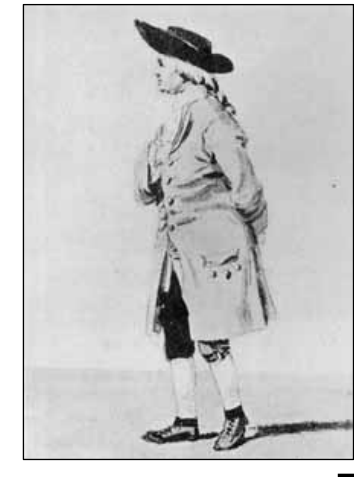

állandójának fogalma), amit csak egy évszázaddal később ismert meg a tudományos világ. Mivel nem publikálta megfigyeléseit és következtetéseit, nem neki tulajdonították a felfedezésüket. Az 1780-as évek elején Cavendish visszatért a gázok vizsgálatához. Munkája eredményeit ezúttal is a *Philosophical Transactions*-ben publikálta. Kísérletei során hidrogént használt. Lezárt üveg- vagy rézedényben elektromos szikra segítségével hidrogén és oxigén keverékét robbantotta fel. A légmentesen lezárt edényben a robbanás előtt és után mindennek pontosan meg tudta mérni a mennyiségét. Cavendish lényegében bebizonyította a kémia mai terminológiája szerint, hogy a robbanásban keletkező víz tömege azonos a robbanás előtt az edénybe vezetett oxigén és hidrogén együttes tömegével. Később a hidrogén és a levegő különböző arányú keverékeit robbantotta fel. Megállapította, hogy ha elegendő mennyiségű hidrogén volt jelen, akkor a közönséges levegőnek mindig pontosan ugyanakkora része veszett el, és a robbanás nyomán keletkező folyadék tiszta víz. Korábbi kísérleteiben már megállapította, hogy a közönséges levegő térfogatának 20,8 százaléka a ma oxigénnek nevezett összetevő. Eszerint tehát a hidrogén és az oxigén térfogatának aránya, amely ahhoz szükséges, hogy a gázkeverék teljes egészében vízzé alakuljon, számításai szerint 423:208, ami 2% hibahatáron belül megfelel a ma ismert (2:1) pontos aránynak. Ezzel Cavendish megállapította, hogy a víz kémiai értelemben nem elem. Egy 1785 ben megjelent cikkében beszámol arról a kísérletéről, amelyben hosszabb időn keresztül nitrogént és oxigént buborékoltatott át lúgon. A reakciókban különféle nitrogén-oxidok keletkeztek, de mindig ottmaradt egy kicsi, az oxigén mennyiségének 1/120-ad részét kitevő gázbuborék. Ez volt az első bizonyítéka a nemesgázak létezésének a levegőben, amit aztán jóval később Ramsay határozott meg. H. Cavendish 1810. február 24-én Londonban halt meg.

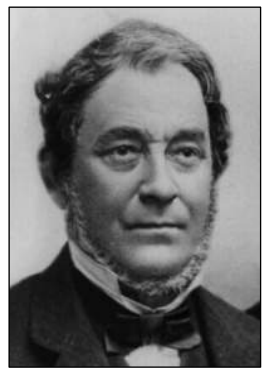

200 éve, 1811. március 31-én született *Robert Wilhelm Bunsen* Göttingában. Kémiai tanulmányait szülővárosában végezte, ahol 19 évesen fizikából doktorált. 1828-31. között kémiát tanított szülővárosa középfokú iskolájában, majd 1833-ban egyetemi előadó lett. A Kasseli (1836-ban F. Wöhler utódjaként), a Wroclawi, majd 1852-től a Heidelbergi Egyetemen tanított. Nagyhírű volt kémiai intézete, sok tanítványa és munkatársa vált neves vegyésszé irányítása alatt (Matthiensen, Roscoe, Kirchhoff, Belstein, L. Meyer, Landolt, Baeyer, Mendelejev, Than K., Fabinyi R., P. Poni). A kémia számos területén alkotott maradandót. Tanulmányozta a szerves arzén-származékokat (a kakodilt,

az első szerves szabadgyököt – 1837-42), galvánelemet szerkesztett platina helyett szén és cink elektróddal, egy zsírfoltos fotométert (1843) készített, kidolgozott egy módszert kálium-cianid előállítására (1845), gázégőt szerkesztett (185), amit ma is használunk a laboratóriumi gyakorlatban Bunsen-égő néven. Sóolvadékok elektrolízisével fémes állapotú elemeket állított elő: magnéziumot (1851), mangánt, krómot alumíniumot (1854), lítiumot, stronciumot, kalciumot (1855). Tiszta szelént állított elő Matthiansennel (1855). Több analitikai módszert dolgozott ki: volumetriás eljárások közül a jodometriát, gázanalízisi eljárásokat. Tanulmányozta a fény vegyi hatását. Roscoeval a klór és hidrogén elegy reakcióját tanulmányozták fény hatására hidrogén klorid képződése közben. A fény vegyi hatására vonatkozó következtetésük később Bunsen-Roscoe

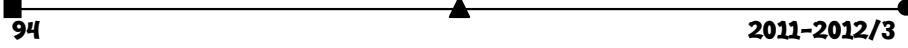

törvény néven vált ismerté. Kirchhoffal kidolgozta a spektrális analízis módszerét (1859), spektroszkópot szerkesztettek, amely segítségével új kémiai elemeket tudtak felfedezni németországi ásványvizek bepárlási maradékából: a céziumot (186), a rubidiumot (1861). A ritkaföldfémeket is tanulmányozta (1866). Koncentráció meghatározást végzett kolorimetriás eljárással. Öreg korában újra geológiával kezdett foglalkozni. 1899. augusztus 16-án halt meg Heidelbergben.

200 éve, 1811. december 12-én született *Nendtvich Károly* Pécsett. Középiskolai tanulmányait Késmárkon, az egyetemit pedig a pesti orvosi fakultáson végezte, ahol 1836-ban orvosdoktorrá avatták. Ezután a kémia tanszéken Schuszter János professzor tanársegéde lett. 1839-ben jelent meg első szakkönyve német nyelven: Grundriss der Stöchiometrie címmel. Részt vett a magyar királyi Természettudományi Társulat megalakításában (1841. máj. 28.), amelynek választmányi tagja és a kémiai szakülések elnöke volt. Részt vett a kémiai szaknyelv magyarosításában. Megírta magyar nyelven az első kémiai technológia könyvet is *Az életműtlen műipari vegytan alapismeretei* címmel (1845). Beutazta Német-

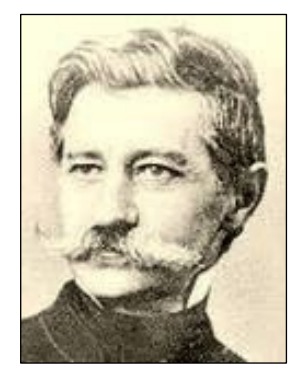

országot, Franciaországot, Belgiumot, Angliát, Amerikát és hazatérve 1847-ben a József ipartanodához, majd 1848. márciusában a leváltott Sangaletti professzor helyére került az egyetemre. A forradalom leverése után az egyetemről menesztették, s csak az Ipartanodán dolgozhatott. Célja volt ennek az intézménynek műegyetemi rangra való emelése. Az egyetemen Nendtvich tartott először magyar nyelven kémiai előadásokat. Magyar nyelvű munkáiban előbb a feltétlen purizmusnak volt híve és csak később, mikor belátta, hogy a Bugát-Irinyi-féle magyar műszavak legnagyobb része nem egyezik meg a magyar nyelv szellemével, áttért a nemzetközi elnevezések alkalmazására. A Magyar Tudományos Akadémia 1845-ben levelező, 1858-ban pedig rendes tagjává választotta, számos bel- és külföldi egyesületnek és az országos közoktatási tanácsnak is tagja volt. 1882-ben nyugalomba vonult és ezután a képviselőház tagja volt egy ideig. Halála előtt pár évvel (77 éves korában) beutazta Afrika nagy részét. Úti élményeit a Budapesti Szemlében *Három hónap Afrikában* cím alatt tette közzé. Nendvtvich tanárságának félszázados ideje alatt sok tanítványt nevelt. Jelentős tankönyve: *A vegytan elemei*, Regnault nyomán (1854., 1865., később több átdolgozott kiadásban is megjelent) sokáig volt a magyar vegyészhallgatók legalapvetőbb kézikönyve. Tudományos munkássága főleg az analitikai kémia tárgykörére vonatkozott. Számos dolgozatot tett közzé a hazai aszfaltok, mészkövek, kőszenek, meteorkövek és ásványvizek elemzéseiről. 1851-ben megjelent *Magyarország legjelentősebb kőszéntelepei* című művében, melyet német nyelven is kiadott, a magyarországi kőszénfajták összetételét közölte.

Összeállította **M.E.** 

# **Számítógépes grafika**

### XX. rész

### **A GPU programozása – a GLSL nyelv**

Az OpenGL árnyaló nyelve a GLSL *(OpenGL Shading Language)*, amely segítségével *vertex*- és *pixel-* (fragment) *shader*ek által programozhatjuk a GPU-t. A vertex-shader lefut minden vertexre, a pixel-shader lefut minden egyes képernyőre kerülő pixelre.

A GLSL egyszerű *C* szintaxisra épülő nyelv, amely a következő adattípusokkal rendelkezik:

- float, int, bool, void: *C*-szerű típusok
- vec2, vec3, vec4: 2, 3 és 4 lebegőpontos elemű vektorok
- ivec2, ivec3, ivec4: 2, 3 és 4 egész elemű vektorok
- bvec2, bvec3, bvec4: 2, 3 és 4 boolean elemű vektorok
- mat2, mat3, mat4: 2×2, 3×3, 4×4-es lebegőpontos mátrixok
- mat2x2, mat2x3, mat2x4, mat3x2, mat3x3, mat3x4, mat4x2, mat4x3, mat4x4: a nevüknek megfelelő méretű mátrixok
- sampler1D, sampler2D, sampler3D: 1D, 2D és 3D textúra
- samplerCube: "Cube Map" textúra
- sampler1Dshadow, sampler2Dshadow: 1D és 2D "depth-component" textúra

Felhasználó által definiálható típusként léteznek a struktúrák (struct) és a tömbök  $(1)$ .

A programozást számos beépített változó segíti, a fontosabbak a következők:

- gl\_Vertex: egy 4D vektor, a vertex helyzetvektora;
- gl\_Normal: 3D vektor, a vertexhez tartozó normális;
- gl\_Color: 4D vektor, a vertex RGBA színe;
- gl\_MultiTexCoordX: 4D vektor, az *X.* textúra-elem koordinátái;
- gl\_ModelViewMatrix: 44-es mátrix, a modell-nézet mátrix;
- gl\_ModelViewProjectionMatrix: 44-es mátrix, a modell-nézet és vetítési mátrix;
- gl\_NormalMatrix: 33-as mátrix, amelyet transzformációkhoz használ a rendszer;
- gl\_FrontColor: 4D vektor, az előtér színe;
- gl\_BackColor: 4D vektor a háttér színe;
- gl\_TexCoord[X]: 4D vektor, az *X*-edik textúra koordinátái;
- gl\_Position: 4D vektor, az utoljára feldolgozott vertex koordinátái vertex-shader esetén;
- gl\_FragColor: 4D vektor, az utoljára írt pixel színe pixel-shader esetén;
- gl\_FragDepth: valós érték, a mélységbufferbe utoljára beírt mélységérték pixel-shader esetén.

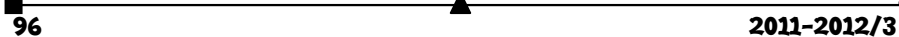

A nyelv más elemei (pl. operátorok, függvények stb.) megegyeznek a *C*-vel, azzal a különbséggel, hogy léteznek tömbműveletek, például összeadást (+), szorzást (\*) stb. tömbökkel is végezhetünk.

A számításokat számos függvény is segíti a szögkonverziós és trigonometriai függvényektől a különböző analitikus mértan képleteken át a vektor- és mátrixműveletekig. Álljon itt egy pár példa:

- genType **radians**(genType degrees): a fokban mért szöget radiánná alakítja:  $\pi/180\!\cdot$ degrees;
- genType **sin**(genType angle): szinusz függvény;
- genType **pow**(genType x, genType y): hatványok: *xy* ;
- genType **sqrt**(genType x): négyzetgyök:  $\sqrt{x}$ ;
- genType **min**(genType x, genType y): minimum függvény: *x*, ha *x* < *y*, különben *y*;
- genType **clamp**(genType x, genType minVal, genType maxVal): szorító függvény: min(max(x, minVal), maxVal);
- genType **mix**(genType x, genType y, genType a): az x és y lineáris keveréke:  $x \cdot (1 - a) + y \cdot a$ ;
- float **length**(genType x): az x vektor hossza:  $\sqrt{x} \begin{bmatrix} 0 \end{bmatrix}^2 + x \begin{bmatrix} 1 \end{bmatrix}^2 + \dots$ ;
- float **dot**(genType x, genType y): két vektor skaláris szorzata:  $x[0] \cdot y[0] + x[1] \cdot y[1] + \ldots;$
- vec3 **cross**(vec3 x, vec3 y): két 3D vektor vektoriális szorzata:  $x[1]\cdot y[2]-y[1]\cdot x[2]$  $\left[2\right] \cdot y\left[0\right] - y\left[2\right] \cdot x\left[0\right]$  $x[2] \cdot y[0] - y[2] \cdot x[0]$ ;  $\mathsf{I}$  $\mathsf{L}$ 
	- $\left[ \begin{array}{c} \mathbf{x}[0]\cdot\mathbf{y}[1]-\mathbf{y}[0]\cdot\mathbf{x}[1] \end{array} \right]$  $\lfloor x[0] \cdot y[1] - y[0] \cdot x[1] \rfloor$
- genType **normalize**(genType x): normalizálja a vektort, egy azonos irányú, de 1-es hosszúságú vektort térít vissza;

A következőkben a http://www.lcg.ufrj.br/Cursos/GPUProg/GLSLfirst: *Starting with GLSL and OpenGL* alapján egy egyszerű példát mutatunk be a GLSL alkalmazására.

A feladat: rajzoljunk ki OpenGL-ben egy fehér négyzetet, majd vertex-shadert használva forgassuk el, valamint pixel-shadert használva színezzük sárgára!

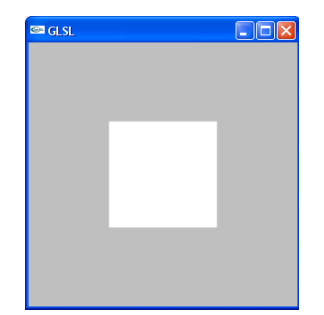

1. ábra. *Fehér négyzet kirajzolása OpenGL-ben* 

Az OpenGL program a fehér négyzet kirajzolására egyszerű:

```
\overline{2011-2012/3}1. #include <iostream> 
     2. #include <math.h> 
    3. #include <stdio.h> 
     4. #include <GL/glut.h> 
     5.
    6. void init() 
    7. { 
    8. glClearColor(0.75, 0.75, 0.75, 0.0); 
    9. } 
    10.
    11. void render() 
    12. { 
    13. glClear(GL_COLOR_BUFFER_BIT | 
    14. GL_DEPTH_BUFFER_BIT);
    15. glLoadIdentity(); 
    16. gluLookAt(0.0, 0.0, 3.0, 0.0, 0.0, 
    17. 0.0, 0.0, 1.0, 0.0); 
    18. glBegin(GL_QUADS); // a négyzet kirajzolása
    19. glVertex3f(-0.5, -0.5, 0.0); 
     20. glVertex3f(0.5, -0.5, 0.0); 
     21. glVertex3f(0.5, 0.5, 0.0); 
     22. glVertex3f(-0.5, 0.5, 0.0); 
     23. glEnd(); 
     24. glutSwapBuffers( ); 
    25. \}26.
     27. void reshape(int w, int h) 
     28. { 
     29. glViewport(0, 0, w, h); 
     30. glMatrixMode(GL_PROJECTION); 
     31. glLoadIdentity();
```

```
32. if (h == 0) h = 1; 
33. gluPerspective(45, (float)w/(float)h, 
34. 0.1, 100.0); 
35. glMatrixMode(GL_MODELVIEW); 
36. glLoadIdentity(); 
37. } 
38.
39. void keyboard(unsigned char key, int x, int y) 
40. { 
41. switch (key) 
42. { 
43. case 27: 
44. exit(0); 
45. break; 
46. default: 
47. break; 
48. } 
49. } 
50.
51. int main(int argc, char** argv) 
52. { 
53. glutInit(&argc, argv); 
54. glutInitDisplayMode(GLUT_RGBA | GLUT_DOUBLE | 
55. GLUT_DEPTH); 
56. glutCreateWindow("GLSL"); 
57. init(); 
58. glutDisplayFunc(render); 
59. glutReshapeFunc(reshape); 
60. glutKeyboardFunc(keyboard); 
61. glutMainLoop(); 
62. return 0; 
63. }
```
Az elforgatás és a színezés megvalósítására GLSL kódrészleteket használunk, ezért az OpenGL-t fel kell készíteni az árnyaló nyelv felismerésére, a shader programok fordítására, futtatására. Ehhez a 2006-ban Ben Woodhouse által kifejlesztett *GLee*-t (*OpenGL Easy Extension Library*) használjuk, amely letölthető a *http://elf-stone.com/glee.php* honlapról.

Először is, a #**include** <GL/glut.h> elé írjuk be:

1. #**include** "GLee.h"

Ezután (az *include*-ok után) globális változókként deklaráljuk a shader-programok azonosítóit, valamint string konstansokként deklaráljuk a GLSL programokat:

```
1. GLuint program_object; // a GLSL program azonosítója
2. GLuint vertex_shader; // a vertex-shader azonosítója
3. GLuint fragment_shader; // a pixel-shader azonosítója
4.
5. // a vertex-shader forráskódja, 45°-os szögben elforgat egy 
   vertexet
6. static const char *vertex_source = 
7. { 
8. "void main()" 
9. "{" 
10. " float PI = 3.14159265358979323846264;" 
11. " float angle = 45.0;" 
12. " float rad_angle = angle*PI/180.0;" 
13. " vec4 a = gl_Vertex;" 
14. " vec4 b = a;" 
15. " b.x = a.x*cos(rad_angle) – 
   a.y*sin(rad_angle);" 
16. " b.y = a.y*cos(rad_angle) + 
   a.x*sin(rad_angle);" 
17. "gl_Position = gl_ModelViewProjectionMatrix*b;" 
18. "}"
19. }; 
20.
21. // a pixel-shader forráskódja, sárgára színezi a pixelt
22. static const char *fragment_source = 
23. { 
24. "void main(void)" 
25. "{" 
26. " gl_FragColor = vec4(1.0, 1.0, 0.0, 1.0);" 
27. "}" 
28. };
```
A shader-programokról szóló esetleges fordítási információkat a következő függvénnyel írhatjuk ki:

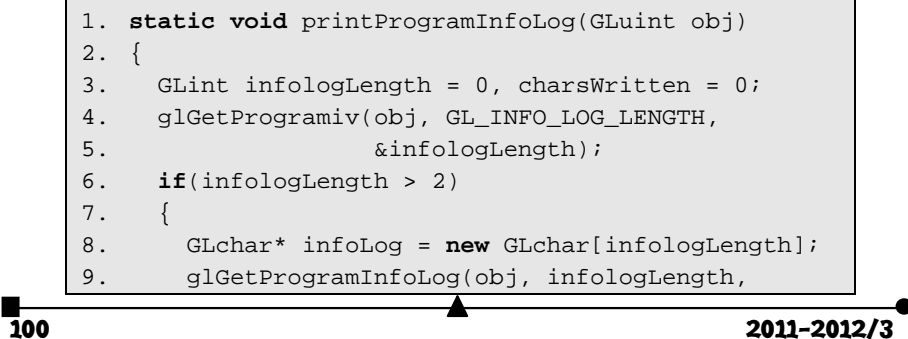

```
10. & acharsWritten, infoLog);
11. std::cerr << infoLoq << std::endl;
12. delete infoLog; 
13. } 
14. }
```
Az init eljárást az aktuális törlőszín definiálása után a következőkkel bővítjük ki:

```
1. void init() 
2. { 
3. glClearColor(0.75, 0.75, 0.75, 0.0); 
4.
5. // létrehozzuk a program objektumot
6. program_object = glCreateProgram(); 
7. // létrehozzuk a vertex-shadert
8. vertex_shader =
   glCreateShader(GL_VERTEX_SHADER); 
9. // létrehozzuk a pixel-shadert
10. fragment_shader = glCreateShader( 
11. GL_FRAGMENT_SHADER);
12. printProgramInfoLog(program_object); 
13.
14. // hozzárendeljük a vertex-shader forráskódot
15. glShaderSource(vertex_shader, 1, 
16. \&\text{vertex source. NULL};17. // hozzárendeljük a pixel-shader forráskódot
18. glShaderSource(fragment_shader, 1, 
19. \& fragment_source, NULL);
20. printProgramInfoLog(program_object); 
21.
22. // lefordítjuk a vertex-shadert és hozzárendeljük 
23. //a program objektumhoz
24. glCompileShader(vertex_shader); 
25. glAttachShader(program_object, vertex_shader); 
26. printProgramInfoLog(program_object); 
27.
28. // lefordítjuk a pixel-shadert és hozzárendeljük
29. //a program objektumhoz
30. glCompileShader(fragment_shader); 
31. glAttachShader(program_object, 
   fragment_shader); 
32. printProgramInfoLog(program_object); 
33.
```

```
34. // összeszerkesztjük a teljes GLSL programot
35. glLinkProgram(program_object); 
36. printProgramInfoLog(program_object); 
37.
38. // minden hibát leellenőrzünk
39. GLint prog_link_success; 
40. glGetObjectParameterivARB(program_object, 
41. GL_OBJECT_LINK_STATUS_ARB, &prog_link_success); 
42. if(!prog_link_success) 
43. { 
44. fprintf(stderr, "Hiba a szerkesztésnél\n"); 
45. exit(1); 
46. } 
47. }
```
Most már megvan a teljesen lefordított, összeszerkesztett, működő GLSL programunk, nem maradt más hátra, mint használjuk ezt.

A render függvénybe, a négyzet effektív kirajzolása elé (glBegin (GL\_QUADS)) írjuk be:

1. glUseProgram(program\_object);

utána pedig (glEnd() után) szüntessük meg a GLSL program használatát:

1. glUseProgram(0);

A kód többi része változatlan marad.

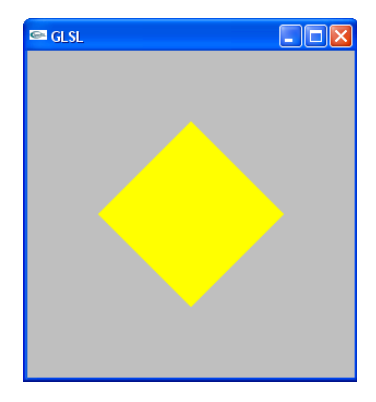

2. ábra. *A négyzet elforgatása és kiszínezése GLSL-t használva* 

**Kovács Lehel** 

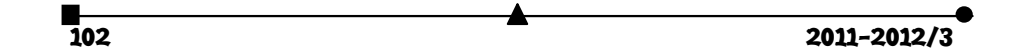

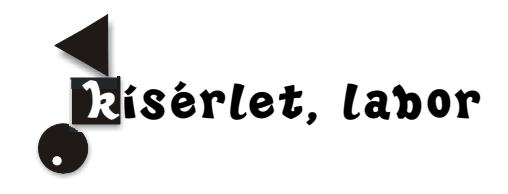

# **Mérlegelhető feladatok**

*A mérlegen a Pitagorasz tétele* és a *Játsszuk el Arkhimédész kísérletét!* két olyan, középiskolában is elvégezhető kísérletet mutat be, amelyek a közkedvelt témákat mélyebb értelmezésnek vetik alá. Az olcsón beszerezhető digitális mérleggel mértük a tömegeket

mindkét esetben, mert a grammnyi pontosság elegendőnek bizonyult a problémák feltárásában.

#### **Mérlegen a Pitagorasz tétele**

Pitagorasz tétele az euklideszi geometria egyik állítása. Felfedezését és első bizonyítását az i. e. 6. században élt matematikusnak és filozófusnak, Püthagorasznak tulajdonítják, pedig indiai, görög, kínai és babilóniai matematikusok már ismerték a tételt jóval Püthagorasz előtt, és a kínaiak bizonyítást is adtak rá.[1]

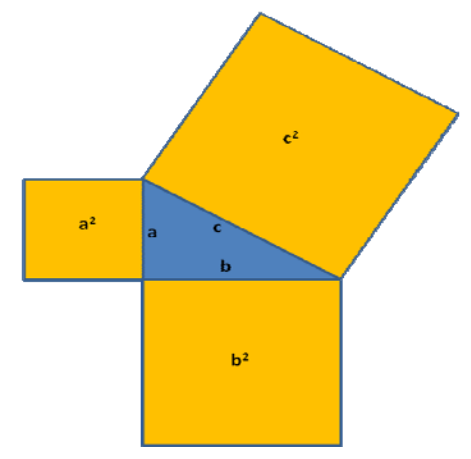

### **A tétel**

*Bármely derékszögű háromszög leghosszabb oldalának (átfogójának) négyzete megegyezik a másik két oldal (a befogók) négyzetösszegével*. Tehát: ha egy háromszög derékszögű, akkor a leghosszabb oldalára emelt négyzet területe a másik két oldalra emelt négyzetek területének összegével egyenlő.

A szokásos jelölésekkel (c az átfogó): *a2 + b2 = c2*.

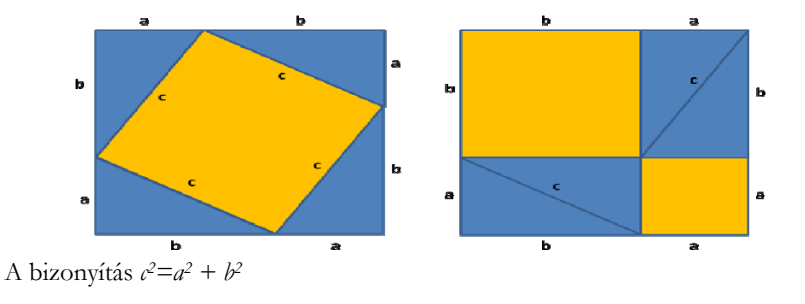

A fenti képről leolvasható a tétel bizonyítása. Mindkét nagy négyzet egyenlő területű, tehát ha mindkét oldalon elhagyjuk az azonos területű 4-4 háromszöget, akkor a ma-

radék területének is egyeznie kell. Baloldalt egy, jobboldalt két négyzet marad, amelyek területe az egyenlet bal, illetve jobb oldalát adják.

Felhasználtuk, hogy:

- a háromszögek területe megegyezik, mivel két oldaluk (a és b) illetve az általuk közbezárt szögek megegyeznek,
- a bal oldalon lévő rombusz (minden oldala c) négyzet, mivel minden szöge 90° ( 180°-(α+β), ahol α, β az ábrán lévő derékszögű háromszögek hegyesszögei), tehát szögei megegyeznek, tehát derékszögek.

Ez a bizonyítás Pitagorasz tételét és nem annak megfordítását bizonyítja.

Pitagorasz tétele mára az általános műveltségbe is beivódott, legalábbis az oly sokszor emlegetett  $a^2 + b^2 = c^2$  képlet. De, hogy mit takar az a,b és c-vel jelölt kifejezés, azt már kevesebben tudják. Pedig a fenti bizonyítás szemléletesen a négyzetre emelést a négyzettel, mint síkidom területével azonosítja.

12. osztályos gimnáziumi tanulóknál felmérést készítve, azt tapasztaltam, hogy a képletet 100%-osan tudják, a kifejezések megnevezése 30%-uknak, szavakkal, vagy rajzzal történő megfogalmazása 5%-uknak sikerült, bizonyítani egyáltalán nem tudták. Ekkor jutott eszembe, hogy a bizonyítás helyett olyan igazolást keressek, amely aktív cselekvéshez kötött, és játékos formában juttatja el a tanulókat és a tételt egy közös valóságba. A fizikában ismert sűrűség definíciójának ismeretén kívül néhány segédeszközre volt csupán szükség: ollóra, körzőre, vonalzóra, digitális mérlegre és papírdobozokra.

A továbbiakban Pitagorasz tételét mérleg segítségével fogjuk igazolni. Két homogén és azonos vastagságú lemez tömege akkor és csak akkor egyezik meg, ha területük egyenlő. Ezt könnyen beláthatjuk a sűrűség definíciójából:

Ha:  $m_1 = m_2$  sűrűség definíciója szerint:  $\rho V_1 = \rho V_2$ 

Ha a térfogatokat kifejezzük a *V*=*A*·*h* kifejezéssel, ahol "*A*" a lemez területe és *h* a lemez vastagsága (a homogenitás miatt: *h1=h2=h*), majd *ρ·h*val osztjuk az egyenlet mindkét oldalát:  $\rho \cdot A_1 \cdot h = \rho \cdot A_2 \cdot h / \div (\rho \cdot h)$ 

 $A_1 = A_2$  kifejezést kapjuk.

Azaz, ha a kartonlapból kivágott alakzatok tömegei megegyeznek, a kartonlapok területeinek is meg kell egyezni!

Szerkesszünk egy papírlemezre tetszőleges derékszögű háromszöget, majd oldalaira szerkesszünk négyzeteket! Ezeknek a területei rendre az oldalak négyzetével egyeznek meg! Vágjuk ki a négyzeteket, majd mérjük meg a tömegeiket!

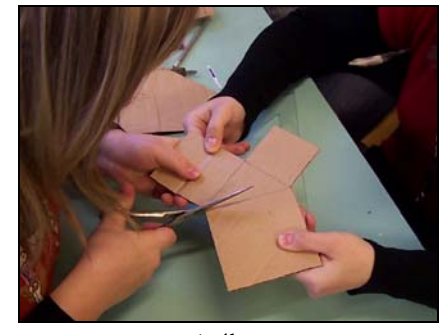

1. ábra *A kartonlapra szerkesztett derékszögű háromszöget és az oldalai által meghatározott négyzeteket vágjuk ki olló segítségével!* 

104 2011-2012/3

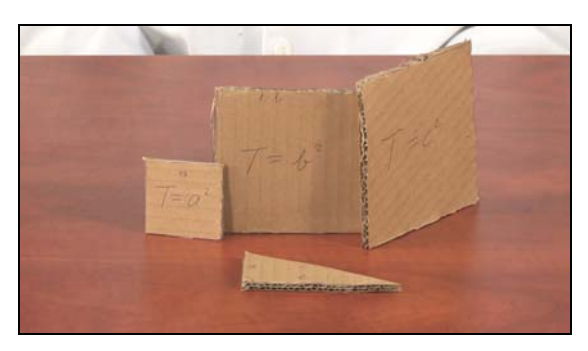

2. ábra *A kivágott darabokra írjuk rá az oldalak hosszúságát, a négyzetekre a területüket is!* 

Először az átfogóra rajzolt legnagyobb négyzetet tegyük a mérlegre, és olvassuk le a mérleg állását: a mérleg pl. 9 gramm tömeget jelez.

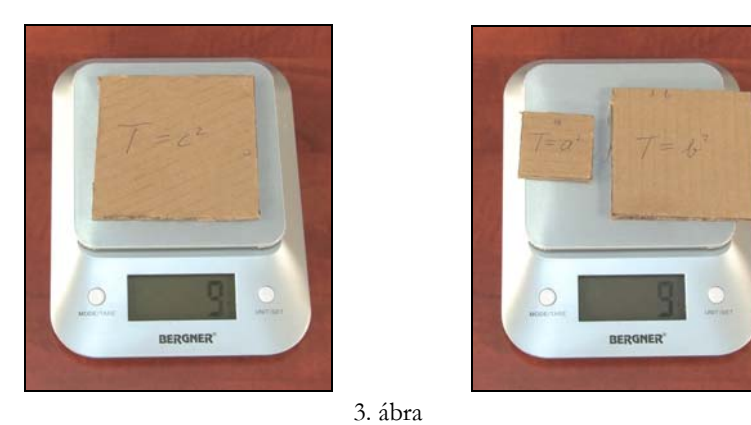

*Az átfogóra rajzolt négyzet tömege megegyezik a befogókra rajzolt négyzetek tömegeinek az összegével.* 

Ezt követően tegyük rá a mérlegre a két befogóra rajzolt négyzetet is! A mérleg ismét 9 grammot mutat. Ez csak úgy lehetséges, ha a befogókra rajzolt négyzetek területeinek összege megegyezik az átfogóra rajzolt négyzet területével, azaz esetünkben:  $c^2 = a^2 + b^2$ .

Természetesen itt a szerkesztés pontosságát is ellenőrzi a mérés. A gyakorlat – jól előkészítve – 45 perces csoportmunkás-foglalkozáson kivitelezhető. Az óra anyagát filmre is vettük, az osztály által választott zenével mobiltelefonon is lejátszható kisfilmet is készítettünk belőle, amit azóta is gyakran néznek meg a szereplők.

**Stonawski Tamás** 

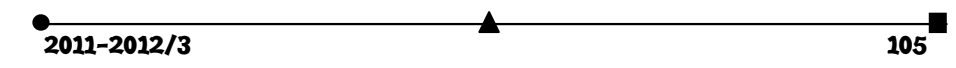

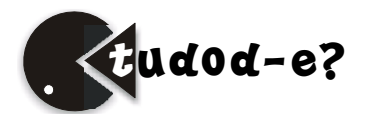

# **Tények, érdekességek az informatika világából**

A számítógépes grafika fogalomtára (I.)

- -*kalibrálás* (*gamma-calibration, calibrare-gamma*): színkorrekció színterek közötti átalakításkor.
- *ablak* (*window, fereastră*): téglalap alakú terület Windows alatt, egy alkalmazás képernyője.
- *additív színkeverés* (*additive color mixing, sinteza aditivă a culorilor*): monokromatikus fénysugarak összekeverése.
- *AGP*: *Accelarated Graphics Port* videokártya csatlakoztató szabvány.
- *akromatikus fény* (*achromatic light*, *lumină acromatică*): a teljes spektrumban egyenletes energiával sugárzó fényforrás. Színérzete a fehér.
- *alakfelismerés* (*form recognition, recunoaşterea formelor*): a raszteres képeken lévő grafikus objektumok azonosítása.
- *alpha-blending*: technika az átlátszóság megvalósítására.
- *ambiens világítás* (*ambient light, lumină ambientă*): háttérvilágítás, környezeti fény.
- *anaglif eljárás* (*anaglyph*, *anaglif*): a bal és a jobb szem helyzetének megfelelően felvett két képet kiegészítő színekkel (pl. az egyik kép vörös, a másik cián árnyalatú): másoljuk egymásra.
- *animáció* (*animation, animaţie*): olyan filmkészítési technika, amely élettelen tárgyak (többnyire bábok): vagy rajzok, ábrák stb. "kockázásával" olyan illúziót kelt a nézőben, mintha az egymástól kis mértékben eltérő képkockák sorozatából összeálló történésben a szereplők megelevenednének vagy élnének.
- *anyag* (*material, materie*): számítógépes grafikában egy test felületének a jellemzői.
- *árnyaló nyelv* (*shading language, limbaj shading*): a GPU programozási nyelve.
- *árnyalt* (*solid*, *solidă*): a testek felületének ábrázolása, a határoló felületek kitöltött képét rajzoljuk ki.
- *átméretezés* (*scaling, scalare*): egy objektum nagyítását vagy kicsinyítését, torzítását jelenti.
- *AVI*: *Audio Video Interleave* audio-video-összefésüléses állományformát4m.
- *axonometria* (*axonometry, axonometrie*): a koordinátarendszer tengelyeire való felmérés.
- *befoglaló test* (*bounding volumes, corp circumscris*): olyan szabályos 2D alakzat, vagy 3D test, amely magában foglal egy másik, kevésbé szabályos testet.
- *BGI*: *Borland Graphic Interface* a Borland grafikus meghajtói.
- *BMP*: *Bitmap* (bittérkép): a Microsoft által kifejlesztett képformátum.
- *BOB*: *Blitter OBject* olyan 256 színű, téglalap alakú grafikai objektumok, melyek tetszőlegesen mozgathatóak, eltüntethetőek és megjeleníthetőek.
- *Bresenham-algoritmus* (*Bresenham's line algorithm, algoritmul lui Bresenham*): vonalrajzoló algoritmus.
- *bump-maping*: technika a göröngyös térhatású felületek elkészítésére.
- *centrumpont* (*vanishing point, punct de fugă*): perspektivikus vetítés esetén az a pont, ahová a képsíkra merőlegesen futó párhuzamos vonalak összetartanak, összefutnak.
- *CGI*: *Computer-Generated Imagery* számítógép által generált képek, animációs karakterek.
- *CMYK*: *Cian, Magenta, Yellow, blacK* a színes nyomtatásban használt színmodell.

106 2011-2012/3

- *CRT*: *Cathode Ray Tube* katódsugárcső.
- *csúcspont* (*vertex*, *vârf*): a vektorgrafika alapegysége, egy pontra vonatkozó információk összessége (koordináták, szín stb.).
- *diffúz fény* (*diffuse light, lumină difuză*): szórt fény.
- *dimetrikus axonometria* (*dimetric axonometry, axonometrie dimetrică*): kétméretű →*axonometria*. A *z* tengelyt megtartjuk függőlegesnek, a vízszintes tengelyirányokat pedig 1:8 és 7:8 arányú lejtéssel rajzoljuk meg. A rövidülések:  $q_x = q_z = 1$ ,  $q_y = 0.5$ .
- *DirectX*: a Microsoft által fejlesztett, csak Windows alatt használható rutingyűjtemény. A hardver direkt elérését valósítia meg.
- *direkt kinematika* (*direct forward kinematics, chinematică directă*): olyan animációs technika, amely segítségével egy csont/ízület-rendszert a központtól a végtagok felé mozgatunk.
- *doboz-dimenzió* (*box dimension, dimensiunea de acoperire*): fraktálok dimenziója, amelyet úgy határozunk meg, hogy egységnyi méretű négyzetekkel, kockákkal lefedjük az alakzatot, majd megszámoljuk ezeket.
- *DPI*: *Dots Per Inch* a →*felbontás* mértékegysége.
- *drótvázas* (*wireframe, cadru de sârmă*): olyan vektorgrafikus ábrázolási mód, amelyben a testeket csak az éleikkel ábrázoljuk.
- *D-SUB*: videokártya–képernyő közötti átviteli szabvány (analóg).
- *DVI*: *Digital Visual Interface* videokártya–képernyő közötti átviteli szabvány (digitális).
- *ecset* (*brush, pensulă*): foltok festésére alkalmas eszköz.
- *elemi elsődleges színek* (*primary colors, culori primare*): CMY színmodell esetén az a három szín (cián, magenta, sárga), amelyből az összes többi kikeverhető.
- *élsimítás* (*anti-aliasing, antialiasing*): a nagy kontrasztú széleket, ferde vonalakat puhává, simává tesz.
- *eltolás* (*translation, translaţie*): egy alakzat minden pontját egy adott irányba, adott távolsággal mozdítunk el.
- *enyészpont*: lásd →*centrumpont*.

# **Itt is ott is kémia!**

### **A közlekedésbiztonságban milyen szerepe lehet a kémiának?**

A múlt század közepén a nyugat-európai országok közútjain már nagyon elszaporodtak az autók, és egyre gyakoribbak lettek a súlyos közlekedési balesetek. Az utasvédelem érdekében felvetődött a légzsákok használatának szükségessége ( már az ezerkilencszázhatvanas évek közepe táján). Az első, sikertelen próbálkozások sűrített levegő, majd ammónia használatán alapultak. A bevált megoldást a nátrium-azid kémiai átalakulása biztosította, amelynek alkalmazásával az első légzsákkal felszerelt gépkocsit 1981-ben Svájcban, a genfi autószalonban mutatta be a Mercedes-Benz.

Miből épül fel, és hogyan működik a légzsák alapú védőrendszer? Négy egységből áll:

- a zsák, mely poliamid típusú műanyagból (nejlon6.6) készül
- gázfejlesztő töltet: nátrium-azid, kálium-nitrát, szilicium-dioxid keveréke

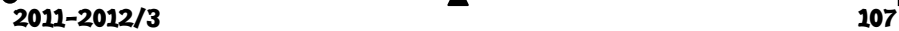

- gyújtó berendezés
- érzékelő, mely érzékeli, hogy mikor kell kinyílnia a légzsáknak
- A gyújtó gerjesztette elektromos ív hatására (2ms alatt) a nátrium-azid bomlik:

 $2NaN_3 \rightarrow 3N_2 + 2Na + Q$ , a reakció robbanásszerűen, hőfelszabadulás közben történik. A robbanásszerű reakció során keletkező nitrogén térfogata a hő hatására hirtelen megnő és ez fújja fel a légzsákot rövid idő (30ms) alatt..

A nátrium közben redukálja a káliumnitrátot, mely során még képződik nitrogén:

 $10Na + 2KNO<sub>3</sub> \rightarrow K<sub>2</sub>O + 5Na<sub>2</sub>O + N<sub>2</sub>.$ 

Az erősen reakcióképes alkálifém-oxidok a szilícium-oxiddal reagálnak, vegyi szempontból viszonylag stabil anyaggá, alkáliszilikáttá (üveg) alakulva:

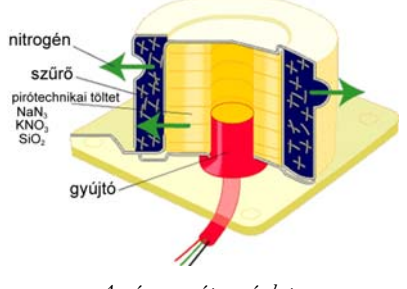

*A gázgenerátor vázlata* 

 $K_2O + SiO_2 \rightarrow K_2SiO_3$ , illetve Na<sub>2</sub>O + SiO<sub>2</sub>  $\rightarrow$  Na<sub>2</sub>SiO<sub>3</sub>

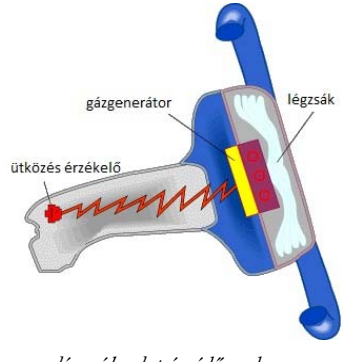

*légzsák alapú védőrendszer* 

A nátrium-azid bomlása alapján működő légzsákok alkalmazása gyorsan elterjedt a gépjárművek gyártóinál. Az AEÁ-ban 1989-ben az autók 7%-ában volt beszerelve légzsák, 1998-ban már minden gépkocsiban kötelező volt a használata. Európában is egyre több légzsákkal ellátott gépkocsi. A gépjárműtechnikában széles körben elterjedten használják a nátriumazidot a légzsákokban. A gépjármű különböző részeiben (kormánykerék, oldalajtó) 50 mm átmérőjű fém kapszulákban tárolják a hatóanyagot. A vezető oldali légzsákban kb. 50 gramm, az utasoldali légzsákokban kb. 200 gramm NaN3 található.

A légzsákok robbanópatronjában használt nátrium-azid színtelen, szagtalan, fehér, kristályos, sószerű vegyület, melyben a három nitrogén atom lineárisan kapcsolódik egymáshoz:  $Na^+ : N = N^+ = N^-$  Ez a

vegyület rendkívül mérgező anyag, bőrön keresztül is felszívódhat. Elpusztítja a baktériumokat, gombákat, állatokat és az embereket is. 50 mg mennyiségtől egy átlagos felnőtt ember öt percen belül összeomlik és kóma szerű állapotba kerül. A vérnyomása lecsökken és szívritmus zavarok lépnek fel, kb. 30 percen belül a halál is bekövetkezik. Az anyag rendkívül környezetkárosító hatású, hiszen szinte minden életformát elpusztít. Ezen tulajdonsága alapján szérumok, vegyszeroldatok, tejminták konzerválására is használják.

A gépjárművekben a légzsák berobbanása során a veszélyes vegyület ártalmatlan komponensekre bomlik, de a sértetlen légzsákkal felszerelt roncsautókban azonban veszélyes hulladékot jelent. Az autótelepeken a roncsokban levő légzsákok ha megsérülnek, kihasadnak a töltetben levő nátrium-azid kiszórodhat, vízben is oldódhat. Vízzel hidrogén-azidot képez: N<sup>-3</sup> + H<sub>2</sub>O <sup>--></sup>HN<sub>3</sub> + OH<sup>-</sup> (K=10<sup>-4.6</sup>), amely szintén erős méreg, fémtárgyakkal nagyon robbanékony fém-azidokká alakulhat.

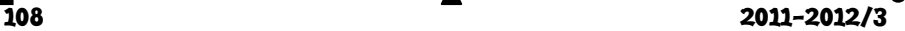

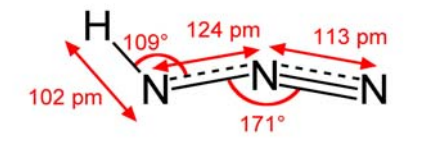

*hidrogén-azid szerkezete nátrium-azid* 

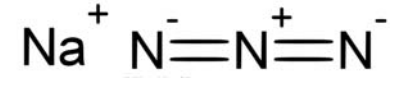

Ahogy öregednek a légzsákkal felszerelt autók, úgy válik egyre sürgetőbb problémává a méreggel töltött robbanópatronok megfelelő megsemmisítése. A környezetvédők a roncsautók megsemmisítését szabályozó rendeletek megváltoztatásáért kampányolnak. Szeretnék elérni, hogy a szeméttelepre való kerülésük előtt a roncsautókban a légzsákokat aktiválják, azért, hogy a nátrium-azid bomoljon le a kevésbé veszélyes összetevőkre. Az autógyárak tervezői is felismerték a nátrium-azidos légzsákok alkalmazásának hátrányait, és új megoldásokkal próbálkoznak. Azidmentes töltetként trinitrát-cellulózt (lőgyapot, vagy piroxilin néven is ismert) próbáltak használni, de nem vált be. Hibridtöltelékes megoldásoknál a légzsákban lőgyapotba ágyazott kevés nátrium-azidot használnak. Ezzel mind a két komponensnek a káros hatását, környezetszennyező mértékét részben csökkenteni lehet. A mostanában gyártott autókban már sűrített nitrogén fújja fel a légzsákokat mielőtt a kismennyiségű pirotechnikai töltet megemeli a hőmérsékletét. A tökéletes természetbarát légzsák megvalósítására nagynyomású sűrített levegő és hidrogén elegyet használnak, amely gyújtószikra hatására berobban, és vízgőz, valamint nitrogén gáz hő okozta kiterjedésével fejti ki védő szerepét, miközben semmilyen környezetre káros termék nem keletkezik. E rendszer elterjedésének még anyagtechnikai és gazdasági akadályai vannak.

**M. E.** 

## **Érdekes informatika feladatok**

XXXVII. rész **Részecskerendszerek** 

A generatív számítógépes grafika számtalan effektus megvalósítására (pl. tűz, robbanás, tűzijáték, szökőkút stb.) használja a *részecskerendszereket*. Általánosságban, részecskerendszernek tekintjük a mozgási szabályokkal felruházott pontok halmazát.

1962-ben, Steve Russel, Martin Graetz és Wayne Wiitanen a massachusettsi egyetem PDP-1-es számítógépére írták meg az egyik legelső számítógépes játékot, a SpaceWar!-t.

Egy közös pontból véletlenszerű irányokba kiinduló pöttyöket alkalmaztak a robbanás látványának megjelenítésére. Így született meg az első részecskerendszer.

1983. volt a részecskerendszerek történetének fontos pillanata, amikor a Star Trek II. – *Khan haragja* című filmnek a látványelemeként elkészített részecskerendszerből megszületett William T. Reeves mai napig alapvető cikke.

A filmhez szükséges volt ugyanis egy bolygó felszínén végigfutó tűz-animacióra, amelyet részecskerendszerrel valósítottak meg.

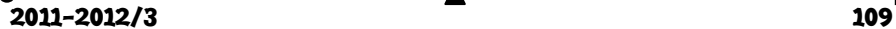

Ha osztályozni szeretnénk a részecskerendszereket, két nagy csoportot tudunk elkülöníteni:

- állapotmentes részecskerendszer
- állapotot megőrző részecskerendszer

Állapotmentes részecskerendszerek azok a rendszerek, amelyeknél a részecske pozíciója egyértelműen meghatározható a kiindulási adatokból, tudva azt, hogy mennyi ideje is él a rendszerben. Ezek a rendszerek egyszerű hatások leírására használatosak, könynyen lehet velük látványos, a környezet által nem befolyásolt effektusokat készíteni.

Az akciójátékokban ezek lehetnek például a fegyverek tüzelésekor létrejövő szikrák, a lövedék becsapódásakor keletkező foltok.

Az állapotot megőrző részecskerendszereket nagyobb látványelemek elkészítéséhez szokták használni, amikor szükség van arra, hogy a rendszer reagáljon a környezetre.

Minden egyes lépésben frissülnek a részecskék tulajdonságai annak függvényében, hogy hol voltak előzőleg, s milyen kölcsönhatásokba kerültek más részecskékkel vagy a környezettel.

Ezt követően kell eldönteni, hogy mely részecskéket kell eltávolítani a rendszerből, s mennyi új részecskét kell a rendszerbe behelyezni.

Az előbbiek alapján megfigyelhetjük, hogy a részecskék bizonyos tulajdonságokkal rendelkeznek, mint például:

- pozíció
- sebesség
- méret
- szín
- átlátszóság
- alak
- élettartam stb.

Egyes részecskéken textúra is lehet.

Ezen tulajdonságok összességét egy adott időpontban nevezzük a *részecske pillanatnyi állapotá*nak.

A részecskéket könnyen szimulálhatjuk struktúrák, objektumok, de egyszerű tömbök segítségével is. Példaul az alábbi C++ struktúra egy részecskét valósít meg:

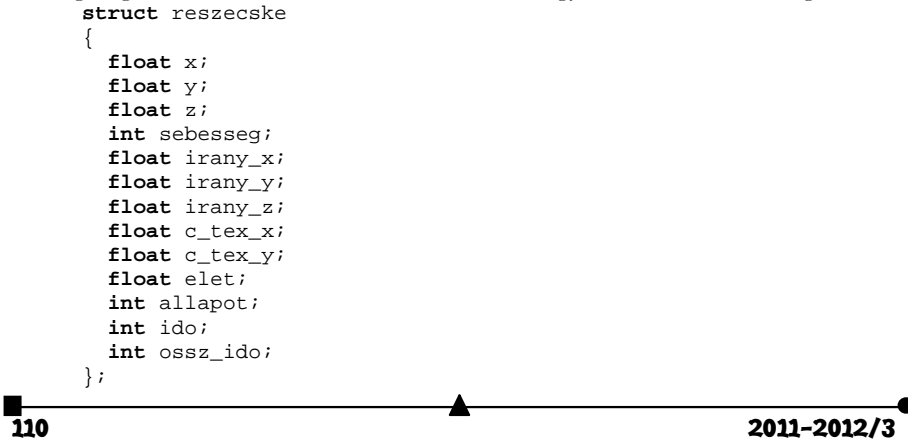

A rendszerben mindig egy adott számú részecske él, a részecskék létrehozásáért a *részecskeforrás* felel.

Ez az az objektum, amit elhelyezünk háromdimenziós világunkban, hogy létrejöjjön a kívánt hatás. A forrás felelős azért, hogy mennyi részecskét hozunk létre egyszerre, s hogy a létrehozott részecskék milyen kezdeti értékeket vesznek fel.

A következő egyszerű programmal egy tűzijáték petárdát vagy konfettit szimulálunk részecskerendszer segítségével. A részecskéket egy tömbben tároljuk (*X* és *Y* koordináták). A mozgásukat egy külön függvény számítja ki. A részecskék pályájának és színének meghatározásában a véletlen is szerepet játszik.

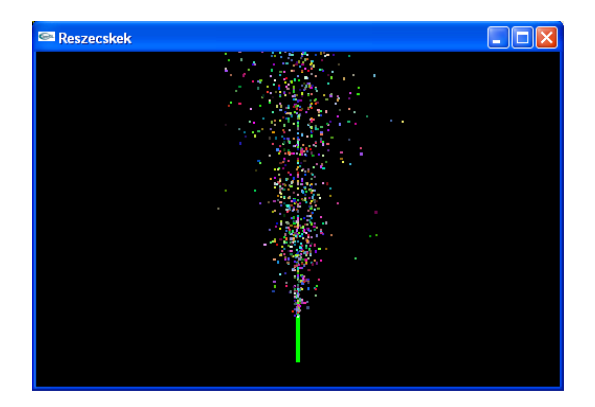

A program (OpenGL és Visual C++) így néz ki:

```
#include <time.h> 
#include <cmath> 
#include <windows.h> 
#include "glut.h" 
float hatar = 1.2; 
float X=0, Y=0; 
const int MAX_RESZECSKEK = 1000; 
const int MIN_RESZECSKEK = 10; 
int AktReszecske = 1; 
float pozX[MAX_RESZECSKEK], pozY[MAX_RESZECSKEK]; 
void ReszecskeMozgatas(int reszecskek) 
{ 
  srand(time (NULL));
   float ujX; 
   Sleep(1); 
 glColor3d(2, .5, 0); 
 for(int i=0; i<reszecskek; ++i) 
\{ujX = rand() % 3 + 1;
     if(ujX==1 && pozX[i]<=hatar) 
\{ int temp1 = rand() % 100 + 1; 
       int temp2 = rand() % 5 + 1;
```

```
\overline{4} 2011–2012/3
              pozX[i]+=temp2*.001; 
             pozY[i]+=temp1*.0004; 
       } 
           if(ujX==2) 
      \{pozX[i]+=.00;\frac{1}{2} \text{pozY[i]} += .01; } 
           if(ujX==3 && pozX[i]>=-hatar) 
      \{int temp2 = rand() \frac{1}{6} 5 + 1;
              int temp1 = rand() % 100 + 1; 
              pozX[i]-=temp2*.001; 
             pozY[i]+=temp1*.0004; 
       } 
       if(pozY[i]>=hatar) 
           { 
             pozY[i]=0; 
            pozX[i]=0; } 
         } 
      } 
      void Reshape(int height, int width) 
      { 
       glViewport(0, 0, width, height); 
       glClearColor(0, 0, 0, 1); 
         glMatrixMode(GL_PROJECTION); 
         glLoadIdentity(); 
         gluPerspective(60, (float)height/(float)width, 1, 100); 
         glMatrixMode(GL_MODELVIEW); 
      } 
      void Draw(void) 
      \left\{ \right. bool volt = false; 
         glClear(GL_COLOR_BUFFER_BIT | GL_DEPTH_BUFFER_BIT); 
         glColor3f(0, 1, 0); 
         glBegin(GL_QUADS); 
           glVertex3f(-.01, -0.2, -2); 
       glVertex3f(.01, -0.2, -2); 
       glVertex3f(.01, 0, -2); 
       glVertex3f(-.01, 0, -2); 
        qlmd();
         if(!volt) 
      \{ float R, G, B; 
           glPushMatrix(); 
           glBegin(GL_QUADS); 
          \overline{\mathbf{for}}(\overline{\mathbf{int}}\ \mathbf{i}=\overline{\mathbf{0}};\ \mathbf{i} < MAX_RESZECSKEK; ++i)
            { 
      R = rand() % 100 + 1;
      G = rand() % 100 + 1;
             B = rand() % 100 + 1;
              glColor3d(R*.01, G*.01, B*.01); 
              glVertex3f(X-.005, Y-.005, -2); 
              glVertex3f(X+.005, Y-.005, -2); 
              glVertex3f(X+.005, Y+.005, -2);
```

```
 glVertex3f(X-.005, Y+.005, -2); 
      X = \text{pozX}[i]; Y = pozY[i]; 
 } 
     glEnd(); 
     glPopMatrix(); 
     volt = true; 
 } 
   Sleep(.5); 
   ReszecskeMozgatas(AktReszecske); 
   if(AktReszecske!=MAX_RESZECSKEK) ++AktReszecske; 
   glutPostRedisplay(); 
   glutSwapBuffers(); 
} 
void Keyboard(unsigned char key, int x, int y) 
{ 
   switch(key) 
   { 
     case 27: 
      evit(0):
       break; 
   } 
} 
void init() 
{ 
   const GLfloat light_ambient[] = {0.0f, 0.0f, 0.0f, 1.0f}; 
 const GLfloat light_diffuse[] = {1.0f, 1.0f, 1.0f, 1.0f}; 
 const GLfloat light_specular[] = {1.0f, 1.0f, 1.0f, 1.0f}; 
 const GLfloat light_position[] = {2.0f, 5.0f, 5.0f, 0.0f}; 
 const GLfloat mat_ambient[] = {0.7f, 0.7f, 0.7f, 1.0f}; 
 const GLfloat mat_diffuse[] = {0.8f, 0.8f, 0.8f, 1.0f}; 
 const GLfloat mat_specular[] = {1.0f, 1.0f, 1.0f, 1.0f}; 
 const GLfloat high_shininess[] = {100.0f}; 
   glEnable(GL_CULL_FACE); 
   glCullFace(GL_BACK); 
   glEnable(GL_DEPTH_TEST); 
   glDepthFunc(GL_LESS); 
   glEnable(GL_LIGHT0); 
   glEnable(GL_NORMALIZE); 
   glEnable(GL_COLOR_MATERIAL); 
   glEnable(GL_LIGHTING); 
 glLightfv(GL_LIGHT0, GL_AMBIENT, light_ambient); 
 glLightfv(GL_LIGHT0, GL_DIFFUSE, light_diffuse); 
 glLightfv(GL_LIGHT0, GL_SPECULAR, light_specular); 
   glLightfv(GL_LIGHT0, GL_POSITION, light_position); 
   glMaterialfv(GL_FRONT, GL_AMBIENT, mat_ambient); 
   glMaterialfv(GL_FRONT, GL_DIFFUSE, mat_diffuse); 
 glMaterialfv(GL_FRONT, GL_SPECULAR, mat_specular); 
 glMaterialfv(GL_FRONT, GL_SHININESS, high_shininess); 
} 
int main(int argc, char **argv) 
{ 
   glutInit(&argc, argv); 
   glutInitDisplayMode(GLUT_DOUBLE | GLUT_RGB); 
   glutInitWindowSize(500, 500);
```

```
2011-2012/3 113
```

```
 glutInitWindowPosition(100, 100); 
 glutCreateWindow("Reszecskek"); 
 init(); 
 glutReshapeFunc(Reshape); 
 glutDisplayFunc(Draw); 
 glutKeyboardFunc(Keyboard); 
 glutMainLoop(); 
 return 0;
```
**Kovács Lehel István** 

## **Katedra**

}

## **Hogyan tanuljunk?**

### III. rész

*A Firka 2011-2012-es évfolyamában a Katedra rovatot a tanulásnak szenteljük, mivel Romániában a tanulóknak a 2011 júliusi érettségi vizsgáján elért nagyon gyenge eredményei (a vizsgára jelentkezetteknek több mint fele sikertelen volt) többek között arra vezethetők vissza, hogy a tanulók tanulással kapcsolatos ismeretei és szokásai – még tisztásásra váró okok miatt – messze elmaradnak a kor követelményeitől. Reméljük, sorozatunkkal segíteni tudunk mind a tanároknak, mind a tanulni szándékozóknak.* 

### **A szövegek olvasása**

Minden tanulási folyamat az ún. értelmes "olvasással" veszi kezdetét. Az olvasás fogalmát itt a legtágabb értelemben értjük, vagyis nem csak egy bizonyos szövegnek az elolvasására gondolunk, hanem az észlelt valóság egy bizonyos részének tudatos megfigyelésére, megértésére, és végül a helyes értelmezésére is. Az iskolai tanulás kiindulópontját a legtöbb esetben magának egy szövegnek az elolvasása képezi. Ennek hiányában csupán magolásról, értelmetlen időpocsékolásról beszélhetünk. Az alábbiakban Derek Rowntree alapján az értő szövegolvasás szakaszait szeretnénk bemutatni (Rowntree 1980).

*I. A szöveg rövid áttekintése.* Amikor kezünkbe vesszük a tankönyvet, kikeressük az aktuális anyagrészt (a leckét), és először annak a rövid áttekintésével kezdjük. Ennek az a célja, hogy átfogó képet alkossunk az anyagról. Azt kell figyelemmel követnünk, hogy milyen előzetes ismeretelemekhez kapcsolódik ez az anyagrész, miért van szükség erre az anyagra, milyen célból kell azt megtanulni, mi ennek a résznek a központi gondolata, hogyan épül fel a tartalma? Ezt követően elolvassuk a lecke címét, az alcímeket, minden résznek a következtetését, figyelmesen megnézzük a rajzokat, grafikonokat, táblázatokat. Olvasgassunk bele véletlenszerűen a szövegbe, ízlelgessük a szöveget. Olvassuk el az első, majd az utolsó bekezdést, amelyek rendszerint a fő gondolatot, illetve következtetést szokták tartalmazni. Próbáljunk rájönni arra, hogy a vizsgált kérdések hogyan kapcsolódnak egymáshoz.

*II. Kérdések megfogalmazása.* Ha sikerült magunknak az anyaggal kapcsolatos kérdéseket megfogalmazni, a vizsgálódásunkat a cél irányába terelgethetjük. A legelső kérdésünk az anyag iránti érdeklődésünket jellemzi. Az anyag áttekintése, a címek elolvasása

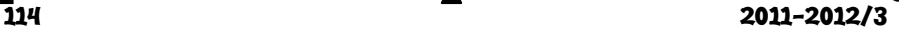

után feltett kérdéseink már az érdeklődésünk árnyaltabb kifejezésére utalnak. Kérdéseket más is felkínálhat nekünk, például a tanár, a tanulótársaink, de akár maga a tanköny is (a tankönyvszerző a szövegben, vagy a fejezet végén).

*III. A szöveg alapos, figyelmes elolvasása.* Ebben a szakaszban megy végbe valójában az ismeretek elsajátítása, a tulajdonképpeni tanulás. Folyamatosan elolvasva az egész szöveget megkeressük és követjük a fő gondolatmenetet. Most még ne készítsünk jegyzeteket, mert elvonja az olvasástól a figyelmünket, időpocsékolás, és csupán a tankönyv szavait írnánk le. Ebben a fázisban még ne húzzunk alá semmit, mert azt a hibát követhetjük el, hogy rosszul ítéljük meg a dolgok fontosságát. Legfeljebb ceruzával halvány jeleket tegyünk a lap szélére. Ezután olvassuk el újra a teljes szöveget, jobban odafigyelve a részletekre, ellenőrizzük a fő gondolatmenetet, és most húzzuk alá minden részben a fő gondolatot.

*IV. A tanultak felidézése (felmondása vázlatkészítéssel).* Ebben a szakaszban rögzítjük a megtanult anyagot. Ez azért fontos, mert segít az összpontosításban, mert amikor aktív módon tanultunk, arra gondoltunk, hogy saját szavainkkal kell majd felidéznünk az elolvasott anyagot. A lecke felmondásakor, a felidézéskor még ki lehet javítani és egészíteni a felidézett anyagot. Egy-egy rövidebb anyagrész, egység után mindig el kell mondanunk, fel kell idéznünk a leckét. Ne féljünk attól, hogy ez a szakasz túl hosszúra nyúlik. Ne csak szóban, hanem párhuzamosan írásban is jegyezzük le a mondanivalónkat, a főbb gondolatokat, az apróbb részleteket, valamint a felmondás logikai menetét, tervét. Jó, ha strukturált formában, vázlatszerűen és nem tartalomszerűen írjuk le az anyagot. A sematikus vázlatról jobban követhetők a kapcsolódások, és megkönnyítik az ismétlést.

*V. Az anyag átismétlése.* Ebben a szakaszban ellenőrizzük le azt, hogy mennyire pontosan tanultuk meg, jegyeztük meg az anyagot. Először futólag újra áttekintjük a szöveget, az anyagrészt. Felidézzük a tanulás elején feltett kérdéseinket. Leellenőrizzük, hogy ezek mindegyikére megkaptuk-e a választ? Megvizsgáljuk, hogy menet közben nem jelentek-e meg újabb kérdések? Ezután gyorsan újraolvassuk az anyagot abból a célból, hogy leellenőrizzük, vajon minden fontosabb dologra emlékeztünk a lecke felmondásakor, hogy kijavítsuk a jegyzetelés során ejtett hibáinkat, kiegészítsük a hiányosságainkat.

*Összefoglalás.* Először átfutjuk a leckét, beleolvasgatunk, megnézzük az ábrákat, próbálunk rájönni a fő gondolatmenetre. Második lépésben kérdéseket fogalmazunk meg. Harmadik lépésben figyelmesen átolvassuk, megtanuljuk a leckét, majd ismét elolvassuk aláhúzva a fő gondolatokat. Negyedik lépésben a saját szavainkkal elmondjuk a leckét, párhuzamosan vázlatot készítve. Végül ismét átfutjuk a leckét ahhoz, hogy leellenőrizzük, mennyire pontosan mondtuk el a leckét. Átgondoljuk, hogy minden kérdésre megkaptuk-e a választ. Utoljára pedig azzal a céllal nézzük át ismét a leckét, hogy minden fontos dolgot megjegyeztünk-e, illetve hogy a vázlatunk teljes lett-e. E lapszám végén egy felmérőn leellenőrizhetjük, hogy mi mennyire tanulunk hatékonyan.

### **Irodalom**

Derek Rowntree (1980) Învaţă *cum să înveţi. Introducere programată în tehnica studiului*. Editura Didactică şi Pedagogică, Bucureşti

http://www.scribd.com/doc/20804214/invata-cum-sa-inveti (2011. 11. 27. 15.00)

**Kovács Zoltán** 

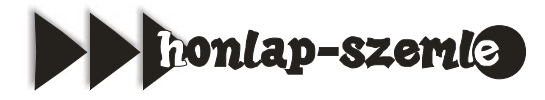

Kreatív grafikai szoftverek és szakkönyvek webáruháza a *http://www.designshop.hu/*.

A webáruházat 2001 óta működteti az 1998-ban Budapesten alapított Designshop Bt., és a legkedvezőbb árakon kínálja a professzionális kreatív szoftvereket és szakkönyveket.

Szoftverek kategóriában számos Adobe, Corel, Abbyy, Autodesk, Google, Microsoft, Nero, Quark stb. termék megtalálható, és a könyvek között is gazdag választékban vannak HTML, Photoshop, Flash, Dreamveawer, Indesign, Illustrator, CorelDRAW, Maya stb. könyvek, de akár digitális fényképezésről vagy videoszerkesztésről szóló írások is.

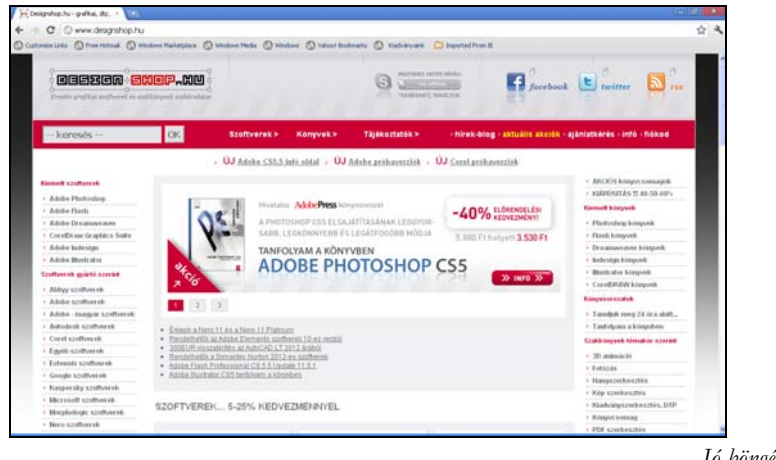

*Jó böngészést!*  **K.L.I.** 

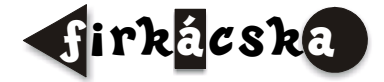

# **Alfa-fizikusok versenye**

*VII. osztály, III. forduló* 

**1.** Gondolkozz és válaszolj! *(8 pont)*

a). Magyarázd meg a szívószál működését!

b). Az üvegfújás az üveg mely tulajdonságán alapszik?

c). Egy test állandó sebességű haladó mozgást végez. Hogyan fog mozogni azután, hogy két egyenlő nagyságú, de ellentétes irányú újabb erőhatás éri?

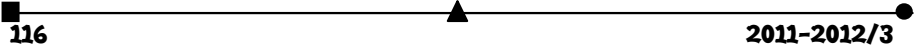

d). Mi lehet az oka, hogy az asztalra helyezett ceruza nyugalomban van, pedig éri a gravitációs mező hatása?

**2.** Mekkora erővel húzza a mozdony a 20 MN súlyú szerelvényt egyenletes vontatás közben vízszintes, egyenletes pályán? A súrlódási erő a vonat súlyának 0,2 %-a. *(4 pont)*

**3.** A 40 kg tömegű testet a rajznak megfelelően függesztjük fel. Ha AB = 0,3 m, AC = 0,4 m, mekkora erő hat az AB és AC rudakban? *(2 pont)* 

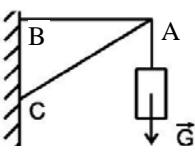

**4.** Egy téglát, melynek térfogata 1 dm3 és tömege 2 kg, négy részre törünk. Az első darab térfogata 0,2 dm3, a másodiké 0,4 dm3, a harmadik tömege 0,2 kg, a negyediké 0,6 kg. Határozd meg az első két darab tömegét, és a másik két darab térfogatát! *(4 pont)*

**5.** Egy rézdrót hossza 5 m és tömege 111,25 g. Mekkora a keresztmetszete és átmérője, ha  $\rho_{\text{Cu}} = 8.9 \frac{\text{g}}{\text{cm}^3}$ 

**6.** Egy jármű 16 perc és 40 s alatt 40/h sebességgel halad, de még 25 percet már 50 km/h állandó sebességgel mozog.

![](_page_26_Picture_226.jpeg)

**7.** Felfüggesztünk három rugót (R<sub>1</sub>, R<sub>2</sub>, R<sub>3</sub>) és három testet (A, B, C), ahogy a rajz mutatja. A testek súlya a következő:  $G_A = 4.9$  N,  $G_B = 1.96$  N és  $G_C =$ 2,94 N. A rugók azonosak, eredeti hosszúságuk 0,5 m és 1,96 N erő hatására a megnyúlásuk 1 cm. Mekkora a rugók hossza (l1, l2 és l3 megnyúlás után? *(4 pont)*

**8.** 100 g vízből és 100 g alkoholból álló elegyet beleöntünk egy 50 cm2 alapterületű hengerbe.

a). milyen magasságig emelkedik fel a víz a hengerben?

b). mekkora az oldat sűrűsége?

c). mekkora az oldat súlya?

$$
\rho_{\rm a} = 800 \frac{\text{kg}}{\text{m}^3} \ , \ \rho_{\rm n} = 1000 \frac{\text{kg}}{\text{m}^3} \ , \ \ g = 10 \frac{\text{N}}{\text{kg}}
$$

**9.** Rejtvény. *(6 pont)* 

Töltsd ki az alábbi hálót a meghatározások alapján, majd írd át a számoknak megfelelő betűket a háló alatti sorba. Így az idézet egy újabb szavát kapod megfejtésül. A rejtvény érdekessége, hogy a szavak csak I betűt tartalmaznak magánhangzóként.

![](_page_26_Figure_17.jpeg)

- 
- 
- 8. Üres mag! 3. Mint a vízszintes 8.

- 9. Sír 4. Mutatószó.<br>11. Személyes névmás 5. Magyar szír
- 12. Akik ... elkésnek (Ady-vers) Ottó)<br>14. Békés boldogságot tükröző 10. Fejet
- 
- 6. Ruhanemű 2. Oscar díjas svéd filmszínésznő 7. Az izmot a csonthoz rögzíti (Gázláng, 1944), Bergman
	-
	-
	- 5. Magyar színműíró (1890-1969,
	- 10. Fejetlen tini! jelenet, esemény
	- 11. Vég nélkül tilt!
	- 12. Személyes névmás
	- 13. Néma dal!

![](_page_27_Picture_173.jpeg)

![](_page_27_Figure_16.jpeg)

A rejtvényt *Szőcs Domokos* tanár készítette

**10.** Kólásüveg dugójába szereljetek bicikliszelepet. Az üveg aljára egy kis lyukat kell fúrni, és egy kiskocsira szerelni. A lyukat befogva félig kell megtölteni a palackot vízzel és biciklipumpával levegőt kell fújni az üvegbe. A földre téve és szabaddá téve a lyukat, mit figyelünk meg? (Magyarázd működését!) *(6 pont)* 

#### *VIII. osztály, III. forduló*

**1.** Gondolkozz és válaszolj! *(8 pont)*

- a). Kis nyomáskülönbségek mérésére a folyadékos manométerben kisebb sűrűségű folyadékot használnak. Miért?
- b). Írd le a csőrugós (fémcsöves) (Bourdon-féle) manométer működését!
- c). Az atlétikai versenyeken akkor indítják a kronométert, amikor meglátják a startpisztoly füstjét! Miért? Milyen mértékben változtatná meg a 100 m-es síkfutás eredményét, ha akkor indítanák az órákat, amikor meghalljuk a lövést?
- d). A magdeburgi féltekéket ki készítette, mikor és ki volt ő?

**2.** Milyen hosszúnak kellene lennie a kísérletben használt Torricelli-féle csőnek, ha higany helyett vizet használnánk? Hát akkor, ha olajat? (Számítással igazold). Miért használt higanyt Torricelli? *(4 pont)* 

**3.** Egy pohárban 10 cm-es vízoszlop található. A külső légnyomás 750 torr. *(4 pont)* a). Mekkora a víz által a pohár aljára gyakorolt hidrosztatikai nyomás?

b). Mekkora a pohár aljára nehezedő teljes nyomás?

![](_page_27_Figure_29.jpeg)

![](_page_27_Figure_30.jpeg)

4. Becsüld meg azt az erőt, amellyel a légnyomás hat az ablaküvegre! Miért nem törik be az ablaküveg? (4 pont)

**5.** Szálon függő vasgolyót ( $\rho_{\text{vas}}$ =7,8 g/cm<sup>3</sup>), melynek tömege m = 100 g, vízbe merítünk. Az edény alja S = 10 cm2 felületű. Számítsd ki a golyó süllyesztése okozta változásokat: *(6 pont)* 

a). a szálban keletkező feszültséget

b). a folyadék szintjét

c). az erőt, amellyel az edény hat a lapra, amelyen áll.

**6.** Számítsd ki, mekkora a nyomóerő a vízben 1 m mélyen levő 1 m3 térfogatú kocka felső, vízszintes lapján és az alsó lapján! Mekkora külső erővel lehet nyugalomban tartani ezt a tömböt, ha alumíniumból van? Mit tudsz az oldallapokat érő erőhatásokról? *(4 pont)*

![](_page_28_Figure_6.jpeg)

![](_page_28_Figure_8.jpeg)

**8.** Egy szivattyú óránként 50 m3 olajat nyom fel 10 m magasra. Mennyi a munkavégzés 1,5 óra alatt? Mennyi a teljesítménye? *(4 pont)*

**9.** Rejtvény *(8 pont)* 

Az alábbi hálóban helyettesítsd a számokat a megfelelő betűkkel (ugyanaz a szám ugyanaz a betű), majd a háló alatti sorba is írd be a számoknak megfelelő betűket. Így az idézet egy újabb szavát kapod megfejtésül. A rejtvény érdekessége, hogy minden szóban csak A betű található magánhangzóként. (7-K, 4-T, 10-Y, 12-B)

![](_page_28_Figure_13.jpeg)

![](_page_28_Picture_142.jpeg)

**10.** Fújj fel egyformára két léggömböt. Függeszd fel egy vízszintes pálcára úgy, hogy ne legyenek távol egymástól. Szívószálon át fújj levegőt a két léggömb közé. Mit figyelsz meg? Magyarázd a jelenséget! *(8 pont)* 

> A kérdéseket a verseny szervezője, *Balogh Deák Anikó* állította össze (Mikes Kelemen Líceum, Sepsiszentgyörgy)

![](_page_29_Picture_2.jpeg)

## **Kémia**

**K. 687.** Mekkora a relatív atomtömege annak az elemnek, amelynek oxidja 53,33% oxigént tartalmaz és kloridjának relatív molekulatömege 170?

**K. 688.** Egy kétbázisú oxisav nátriummal kétféle sót képezhet. Ezeknek moláros tömegei úgy aránylanak egymáshoz, mint 5 : 8,10-hez. Ennek ismeretében következtessetek a sav molekulaképletére!

**K. 689.** A biológiai laboratórium reagens sorozatában 1,5%-os nátrium-klorid és 1%-os réz-szulfát oldat található. Mind a két oldatból egy adott kísérlethez 100g 10%-os oldatra van szükség. Hogyan készítenétek el a szükséges oldatokat, ha mind a két anyagból kristályos só található a laboratóriumban?

**K. 690.** Magnézium és kalcium fémkeveréket elégetve, annak tömege 48%-al nőtt. Határozzátok meg a fémkeverékben a magnézium és kalcium atomok számának arányát! Mekkora volt az égetés előtt a keverék tömegszázalékos összetétele?

**K. 691.** Ismert, hogy a 20 tömeg %-os salétromsav oldat sűrűsége 1,2g/cm3.

a) Határozzátok meg ennek az oldatnak a moláros töménységét!

b) Mekkora térfogatú 2M-os NaOH oldat semlegesít ebből a salétromsav oldatból 10ml térfogatnyit?

**K. 692.** A laboratóriumban 10%-os és 96%-os kénsav oldat található. Egy kísérlethez 250g 40%-os oldatra van szükség. Hogyan készíthető el a szükséges oldatmennyiség a rendelkezésre álló két oldatból? Tárgyaljátok általánosan egy adott töménységű oldat készítésének lehetőségét egy hígabb és egy töményebb oldatból!

**K. 693.** Egy sav vizes oldatát tartalmazó vegyszeres üvegen elmosódott a sav neve, a címkén a tömeg%-os savtartalom (5,15%), a sűrűség értéke (1,025g/cm3) és az oldat moláros töménysége (1,45M) volt feltüntetve. Ezen információk segítségével határozzá-

![](_page_29_Figure_13.jpeg)

tok meg a sav moláros tömegét és döntsétek el, hogy milyen sav vizes oldata van az üvegben!

**K. 694**. 100g 4%-os réz-szulfát oldatba mekkora tömegű vasreszeléket kéne tenni ahhoz, hogy az oldat elszíntelenedjen? Az így nyert oldatnak mi a tömegszázalékos öszszetétele?

**K**. **695.** 100g 8%-os nátrium-szulfát oldatot elektrolizáltak addig, amíg 3,86105C töltésmennyiség cserélődött az elektródokon. Hogyan változott az elektrolit összetétele?

**K**. **696.** 500g tömegű 10%-os réz(II)-klorid oldatot elektrolizáltak grafit elektródok között, addig amíg a katód tömege 635mg-al változott. Milyen anyag, s mekkora menynyiségben keletkezett az anódon? Hogyan változott az elektrolit összetétele?

**K. 697.** Egy hidrogén és metán elegy tökéletes elégésekor 4,5-ször nagyobb térfogatú vízgőz keletkezett, mint szén-dioxid. Számítsátok ki az elégetett gázelegy tömegszázalékos összetételét!

**K. 698.** Négy liter normál állapotú etán és szén-monoxid tartalmú gázkeverékhez fölös mennyiségű oxigént adagolnak. Az égési reakció feltételeinek biztosítása után a normál állapotra hozott termékelegy 50tf.% szén-dioxidot, 30tf% vízgőzt és 20tf.% oxigént tartalmazott. Számítsátok ki az elégetett gázkeverék tf%-os összetételét, az égés után a gázelegy tömegszázalékos összetételét és a tartályba adagolt oxigén tömegét!

**K. 699.** Három azonos térfogatú gázpalackban azonos körülmények között (p,t) különböző gáz található. Az egyik palackban 280g nitrogén volt. Mekkora tömegű széndioxidot, illetve hidrogén-kloridot tartalmazott a másik két palack?

**K. 700.** Szén-monoxidot és oxigént tartalmazó elegy 1L-térfogatában elektromos szikra hatására reakció történik. A reakció előtti állapotok (p,t) biztosítása után a termékelegy térfogata 750cm3. Határozzátok meg a a reakció előtti és a reakció utáni gázelegyek térfogat%-os összetételét!

**K. 701.** Etén és acetilén normálállapotú gázelegyéből 11,2dm3 térfogatú 128g brómot köt meg teljes reakció esetén. Számítsátok ki a szénhidrogén gázelegy térfogatszázalékos összetételét tudva, hogy a termékelegynek 89,4%-a tetrabróm-etán!

### **Fizika**

**F. 492.** Gömbtükörben keletkező valódi képnek a mérete háromszor kisebb a tárgyénál. Ha a tárgyat 15 *cm*-rel közelebb visszük a tükörhöz, a kép mérete a megfigyelési ernyőn csak 1,5-ször lesz kisebb a tárgyénál. Milyen tükröt használtunk és mekkora a gyújtótávolsága?

F. 493. Egy fonálingát nyugalmi helyzetéhez képest 90°-kal kitérítünk, majd elengedünk. Amikor az inga átlendül a függőleges helyzeten, a fonál egy szögbe ütközik. A fonal hányadrészénél lehet a szög, ha azt akarjuk, hogy a fonál végére kötött test további pályája teljes egészében kör legyen?

**F. 494.** Zárt hengert egy könnyen mozgó, hőáteresztő dugattyú oszt két részre. Az egyik részbe *m* tömegű, a másikba 2*m* tömegű ugyanolyan gázt töltünk. Az egész henger térfogatának hányad részét foglalja el a nagyobb tömegű gáz, amikor a dugattyú egyensúlyban van?

**F. 495.**  $R_1 = 150$  Ω és  $R_2 = 600$  Ω sorba kötött ellenállások sarkaira 220 *V* egyenfeszültséget kapcsolunk. Mekkora lesz a töltése egy 5 μ*F*-os kondenzátornak, ha párhuzamosan kötjük az *R*1 ellenállással?

**F. 496.** Amikor a 226*Ra* rádiumatommag egy α-részecskét sugároz, a bomláskor felszabaduló nukleáris energia 4,87 *MeV*. Mennyi a kibocsátott α-részecske mozgási energiája?

## **Megoldott feladatok**

#### **Kémia**

*FIRKA 2011-2012/2.* 

**K. 680.** A vegyi képlet 1mólnyi anyagot jelöl. A vegyjelek mellett levő alsó indexek az illető elemek atomjainak számát mutatják. Tehát 1mol nátrium-karbonátban 2mol nátrium, 1mol szén és 3mol oxigén, vagyis 6mol atom van. Az 1 mólnyi anyagmennyiség 6.10<sup>23</sup> anyagi részecskét jelent, tehát 1mólnyi Na<sub>2</sub>CO<sub>3</sub>-ban 6.6.10<sup>23</sup> =3,6.10<sup>24</sup>atom van. 1mol Na<sub>2</sub>CO<sub>3</sub> tömege:  $(23 + 12 + 3.16)g = 106g$ , tehát az 53g fél mólnyi anyagmennyiségnek felel meg, 1,81024atom található.

**K. 681.** Jelöljük A-val a két vegyértékű fém vegyjelét, akkor a kémiai reakció egyenlete:

 $AO + H_2 \rightarrow A + H_2O$   $M_{H2O} = 18$   $M_{AO} = M_A + 16$ 1mol 1mol  $(M_A + 16)g$  ...  $18gH_2O$ 2,16g ……  $0.54g$   $M_A = (18.2,16 - 16.0,54)/0.54 = 56$ Az 56-os tömegszámú elem a vas, tehát a fémoxid: FeO

**K. 682.** A laboratóriumban a légnyomást a benne levő levegő molekuláinak mennyisége határozza meg az adott körülményeken, aminek mennyiségét az általános gáztörvény segítségével kiszámíthatjuk:  $p_1 \cdot V = v \cdot R \cdot T_1$ .

 $V_{\text{leveg\o}} = 4.4.6.0, 4 = 38,4 \text{ m}^3$   $V = 38,4 \text{ /R} \cdot 298 \text{ kmol} = 1561 \text{ mol}$ 

122 2011-2012/3

![](_page_31_Figure_13.jpeg)

A termoszból kifolyt nitrogén anyagmennyisége:  $v_{N2} = 5/28$  kmol= 178,5mol  $p_2 \text{·}V = (v + v_{\text{lev.}})$  R.T<sub>2</sub> egyenletbe behelyettesítve az adatokat:  $p_2 = 1,08$  atm

**K. 683.** A gumitömlőben levő levegőnek sem mennyisége, sem térfogata nem változik a hőmérséklet változása közben.

 $V \cdot p_1 = v \cdot RT_1$   $V \cdot p_2 = v \cdot RT_2$  ahonnan  $p_1/p_2 = T_1/T_2$ Behelyettesítve a feladat adatait:  $p_2 = 1,6.298/257 = 1,91$ atm

**K. 684.** A két alkán legyen A:  $C_nH_{2n+2}$ , illetve B:  $C_{n+1}H_{2n+4}$ az égési reakciók egyenlete:  $C_nH_{2n+2} + (3n+1)/2 O_2 = nCO_2 + (n+1) H_2O$  $C_{n+1}H_{2n+4} + (3n+4)/2 O_2 = (n+1)CO_2 + (n+2) H_2O$ A keverékben a két alkánból v mólnyi található külön-külön, akkor írható:  $v(2n + 1) = 54$  (1.)  $v(2n+3) = 1188/18$  (2.) ahonnan  $54/2n+1 = 1188/18(2n+3)$  az egyenlőségből n = 4 Tehát A =  $C_4H_{10}$  (bután),  $M_A = 58$  B =  $C_5H_{12}$  (pentán),  $M_B = 72$ Az n értékét behelyettesítve az  $(1.)$ -be  $v = 6$ Az elégetett elegy tömege  $6(58 + 72) = 780g$ Az égetéshez fogyott oxigén térfogata:  $v \cdot (22.4.298/273) \cdot (6n + 5)/2 = 2127.8L$ 

**K. 685.** A feladat kijelentése szerint a víz tömege a keverék tömegének 1/5-e, vagyis 30g., s ennek kétszerese az alkoholok tömege, vagyis 60g metanol (CH3OH) és 60g etanol (C2H5OH) égett el.

 $M_{CH3OH} = 32g/mol$   $M_{C2H5OH} = 46g/mol$  $v_{\text{CH3OH}} = 60g/32g \text{·mol·}1 = 1,875 \text{mol}$   $v_{\text{C2H5OH}} = 60g/46 g \text{·mol·}1 = 1,304 \text{mol}$ Égés során a keletkező CO<sub>2</sub> mennyisége  $v_{CO2} = v_{CH3OH} + 2 v_{CH5OH} = 4,483 \text{mol}$ 

A  $CO_2 + CaO \rightarrow CaCO_3$  reakcióegyenlet szerint kötődik meg a  $CO_2$ , tehát a szükséges CaO anyagmennyiség 4,483mol, aminek a tömege 4,48356 = 251,05g

**K. 686.** A rézszulfát oldat elektrolízisekor a negatív töltésű elektródon a réz-ionok redukálódnak, míg a pozitív elektródon a víz OH- ionjai oxidálódnak elemi oxigén kiválása közben. A kémiai változást a CuSO<sub>4</sub>+ H<sub>2</sub>O  $\rightarrow$  Cu +  $1/2O_2$  + H<sub>2</sub>SO<sub>4</sub> egyenlet írja le.

A feladat szövege szerint az elektrolízis végén az oldat 100g-nyi tömegében a réz leválása és oxigén eltávozása következtében 10g CuSO4 és 15g H2SO4 található. Az egyenlet alapján a keletkezett kénsavmennyiségből a vele egyenértékű tömegű eltávozó komponensek anyagmennyisége kiszámítható.

Legyen az elektrolízisnek alávetett oldat tömege m (m =  $100 + m_{Cu} + m_{O2}$ ), amiben a feloldott rézszulfát mennyiség 10g + az elbomlott mennyiség tömege

98g H2SO4 … 63,5gCu …16gO2 … … 159,5g CuSO4

 $15g \ldots$   $m_{Cu} \ldots m_{O2} \ldots m_{CuSO4}$  $m_{Cu} = 9{,}72g$   $m_{O2} = 2{,}44g$   $m_{CuSO4} = 24{,}41g$ m = 112,16g, a benne oldott CuSO4 tömege 34,41 112,16g old. …. 34,41g CuSO4 100g old.  $\ldots \ldots \ldots x = 30,67$ Tehát 30,67%-os oldatot kezdtek elektrolizálni.

### **Fizika** *FIRKA 4/2009-2010*

 ${\bf F.}$  **444.** A felső gömbre ható erők a következők: a henger falától származó  $\vec{F}_1$  erő és az alsó gömbtől származó, a gömbök középpontját összekötő egyenes mentén ható F erő (1. ábra).

![](_page_33_Figure_2.jpeg)

Az erők egyensúlyának feltételéből kapjuk:  $F_1 = F\cos\alpha$  és  $F\sin\alpha = mg$ . Newton harmadik törvénye értelmében a hengerre a *B* pontban az  $F_1' = F_1 = mg \cdot ctg\alpha$  erő hat. Könnyen belátható, hogy az alsó gömb részéről a *C* pontban a hengerre az  $F'_2 = mg \cdot ctg\alpha$  erő hat. Az *A* pontra vonatkoztatott erőnyomatékok hatására a henger akkor borul fel, ha  $F_1' \cdot AB > F_2' \cdot AC + Mg \cdot R$ . Behelyettesítve  $F_1'$  és  $F_2'$  kifejezéseit, kapjuk: m·BC<sub>1</sub>·ctg $\alpha$  > Mg·R , ahonnan az M/m arányra az  $\frac{M}{m} < \frac{2r \cos R}{R}$ m  $\frac{M}{\gamma} < \frac{2r \cos \alpha}{r}$  adódik. Mivel  $\cos \alpha = \frac{R}{r}$  $\cos \alpha = \frac{R-r}{r}$ , az M/m arány legnagyobb értéke  $\frac{M}{r} = 2(1-\frac{r}{r})$  $\overline{\phantom{a}}$  $\left(1-\frac{r}{r}\right)$  $\frac{M}{m} = 2\left(1 - \frac{r}{R}\right)$ M

F. 445. Mivel a v<sub>1</sub> és v<sub>2</sub> sebességek időben állandóak, a tömeghozam ugyanaz mindkét keresztmetszeten át. Az általános állapotváltozás törvényét alkalmazva a ke-

![](_page_33_Figure_5.jpeg)

resztmetszeteken  $\Delta t$  rövid idő alatt áthaladó gázak mennyiségére kapjuk:  $2 \mathbf{P} 2$   $\mathbf{I}$  $v_1 = v_1 \frac{S_1 P_1 P_2}{S_2 P_2 T_1}$  $v_2 = v_1 \frac{S_1 p_1 T}{S_2}$ 

**F. 446.** Az elektron mozgása a mágneses térben két mozgás eredője. Az egyik egy körmozgás az erővonalakra merőleges síkban  $v_1 = v \cdot \sin \alpha$  sebességgel, a másik egyenletes mozgás v<sub>2</sub> = v  $\cos \alpha$  az erővonalak mentén. A körmozgásra felírt erők egyensúlyának mv<sup>2</sup> sin<sup>2</sup>  $\alpha/R = eBv \cdot \sin \alpha$  feltételéből a pálya *R* sugarára és a mozgás *T* periódusára az  $R = mv \cdot \sin \alpha/eB$  és  $T = 2\pi R/v \sin \alpha = 2\pi m/eB$  kifejezéseket kapjuk.

Az  $l = AC$  távolság megtételéhez szükséges idő  $\tau = l/v \cos \alpha$ . Hogy az elektron áthaladjon a *C* ponton a  $\tau$  idő a periódus egész számú többszöröse kell, hogy legyen:  $\tau = nT$ . Ekkor a  $\tau = l/v \cos \alpha$ ,  $l/v \cos \alpha = n \cdot 2\pi m/eB$ , feltételből kapjuk:  $B = n \frac{2 \pi m v \cos \alpha}{el}$ 

**F. 447.** A lencse az *x*1 távolságra található fényforrásról a lencsétől *x*2 távolságra alkot képet (2. ábra). A továbbhaladó fénysugarak az ernyő *E*1 és *E*2 helyzeteiben  $H_1 = 1 m - x_2$  és  $H_2 = 1,25m - x_2$  magasságú,  $D_1$  és  $D_2$  alapú hasonló háromszögeket hoznak létre. A magasságok arányából az  $x_2 = 0.75m$  értéket kapjuk. Felhasználva az  $\frac{1}{x_2} - \frac{1}{x_1} = \frac{1}{f}$ 1 1 1 2  $\lambda_1$  $-\frac{1}{\epsilon} = -\frac{1}{\epsilon}$  képalkotási egyenletet, a lencse gyújtótávolságára az  $f = 0,5m$  adódik.

![](_page_34_Figure_4.jpeg)

**F. 448.** Síkpárhuzamos lemezen történő interferencia esetén a megfigyelési lencse gyújtósíkjában a lemez felületéről visszaverődő, *i* beesési szögnek megfelelő mellékfókuszban találkozó fénysugarak interferencia minimumának feltétele  $2d\sqrt{n^2 - \sin^2 i} - \frac{\lambda}{2} = (2k - 1)\frac{\lambda}{2}$ , amelyet  $2d\sqrt{n^2 - \sin^2 i} = k\lambda$  formában írhatunk. A

gyűrűk közepére  $i = 0$  és az interferencia rendje  $k_0 = \frac{2nd}{\lambda}$ . Az első sötét gyűrűnek megfelelő interferenciarend  $k_1 = k_0 - 1 = \frac{2nd}{\lambda} - 1$ . Az ennek megfelelő *i*<sub>1</sub> szög szinuszára a minimum feltételből a  $\sin i_1 = \sqrt{n^2 - \frac{\kappa_1}{4d^2}} = \sqrt{\frac{mn}{d} - \frac{\kappa_2}{4d^2}} = \sqrt{\frac{mn}{d}}$ n d 4d n  $\sin i_1 = \sqrt{n^2 - \frac{k_1^2 \lambda^2}{4d^2}} = \sqrt{\frac{\lambda n}{d} - \frac{\lambda^2}{4d^2}}$ 2  $n_1 = \sqrt{n^2 - \frac{k_1^2 \lambda^2}{4 a^2}}$  $=\sqrt{n^2-\frac{k_1^2\lambda^2}{n^2}}=\sqrt{\frac{\lambda n}{n}-\frac{\lambda^2}{n^2}}\approx \sqrt{\frac{\lambda n}{n}}$  adódik. Az első sötét kör sugarát az  $R_1 = f \cdot tgi_1 \cong f \sin i_1$  határozza meg. Így  $R_1 = f \sqrt{\frac{\lambda n}{d}} = 9,5 \text{mm}$ .

![](_page_35_Picture_1.jpeg)

*A magnéziumatomok újabb világhírnévre tettek szert* 

Már rég ismert tény, hogy az atomok elektronjai a mag körül jól meghatározott energiával röpködnek, ezt nevezzük az atom alapállapotának. Külső gerjesztésre (energiaközlésre) az elektronok energiája megnőhet jól meghatározott értékkel (a kvantumfizika törvényei szerint), gerjesztett állapotba kerülhetnek, amely az atomnak sokkal instabilabb állapota, mint az alapállapot, nem állandó és ezért rövid idő után ( néhány nanoszekundum alatt), energia leadás közben az elektronok visszatérnek eredeti pályájukra.

Elméleti számításokkal a koppenhágai Niels Bohr Intézet munkatársai megjósolták, hogy a magnézium 24-es tömegszámú izotópjának egy viszonylag hosszú élettartalmú gerjesztett állapota is lehetséges. A feltételezést a közelmúltban kísérletileg is sikerült bizonyítaniuk a következőképpen: az abszolút nulla fok közelében (-273oC-on) úgynevezett magneto-optikai csapdába ejtették a magnéziumatomokat. Ezután lézerrel gerjesztették őket, minek hatására egyes elektronjaik az alapállapotból magasabb energiájú szintekre ugrottak. Ennek eredményeként a gerjesztett magnéziumatom metastabil állapotba került. A mérések a gerjesztett állapot élettartamára több mint fél órát (2050s) kaptak. Ez a leghosszabb idő, amit valaha laboratóriumi körülmények között mértek gerjesztett atom élettartamaként.

A kísérleti eredménynek jelentős gyakorlati alkalmazhatóságot jósolnak. A magnézium atom hosszú életű gerjesztett állapotának a különlegesen pontos atomórák fejlesztésében lehet jelentősége. A most előállított állapot lehetővé teheti olyan atomóra előállítását, amely 900 millió év alatt késik egy másodpercet. Ezzel a pontossággal a fizikai állandók időbeli állandóságát is lehet ellenőrizni.

### *Analitikai kémikusok csúcsdöntést valósítottak meg a kimutatási határ csökkentésével*

Az analitikai kémia elsőrendű feladata anyagi minőségek felismerése, s azok mennyiségi meghatározása. Az ember által kidolgozott módszerekkel szemben a természet által kifejlesztett érzékelő (detektor), a kutyaorr sokszor sikeresebbnek bizonyul. Ezt az elsőbbséget döntötték meg izraeli kutatók, amikor egy olyan detektort szerkesztettek, amellyel a TNT (2,4,6-trinitrotoluol) robbanóanyagot 510-17mol/dm3 töménységben is ki tudták mutatni. Az eljárásnak a repülésbiztonsági technikában, talaj- és vízminőségi

![](_page_35_Picture_8.jpeg)

ellenőrzéseknél is nagy jelentősége lehet. A kidolgozott detektor a nanotechnika vívmánya: szilícium-nanodrótra egy molekula vastagságú 3-aminopropiltrietoxi szilánréteget rögzítettek. Az így nyert rendszer sorozatméréseknél is érzékenységtartónak bizonyult.

#### *Az energiatározásban is hasznossá válhatnak a moszatok*

A ma használt lítium-ion elemek anódjai grafitból készülnek. Megállapították, hogy ha az anód anyagként szilíciumot alkalmaznak, akkor egy nagyságrendnyi tárolóképesség-javulás érhető el. Az is beigazolódott, hogy gyakorlatilag még nem alkalmazhatók az ilyen anódok, mivel túl gyorsan veszítik el kiindulási kapacitásukat. Amerikai kutatók azt észlelték, hogy a gyógyszer- és az élelmiszeriparban E400 néven gyakran használt alginsavat adagolva a szilícium nanokristályokhoz, a szilíciumalapú elektródok energiatároló képessége megnőtt. Az így készült anód a kísérletek során a legjobb grafitelektródok teljesítőképességénél nagyságrenddel nagyobb lett, károsodás nélkül ezer töltés-kisütés ciklust is kibírt.

Az alginsav  $(C_6H_8O_6)$ n összetételű természetes poliszacharid, ami a barnamoszatok (algák) sejtfalában nagy mennyiségben megtalálható és ebből könnyen kivonható.

![](_page_36_Figure_4.jpeg)

*alginsav szerkezeti egysége* 

#### *Vegyészek új kormeghatározási eljárással segítik a régészek munkáját*

A régi selyemszövetekből készült tárgyak életkora meghatározására nem alkalmazható a régészetben gyakran használt szén-14 izotópos kormeghatározási eljárás, mert annak az elemzéshez szükséges mintaigénye több milligramm, és ez selyemből már tekintélyes anyagmennyiség – veszteséget eredményez. Ezért olyan módszert kerestek, amelyben a minta veszteség nélkül elemezhető, nem kell roncsolni. Az új módszernél a selyem fehérjéiben található aminosavak időbeni átalakulását követik. Tudott, hogy a földi életben a fehérjékben az aminosavak L-módosulata található. A fehérjékbe beépült L-aminosavak egy része azonban lassan, de hosszú idő elteltével észlelhető mértékben átalakul D-módosulattá. (A két módosulat molekulái csak annyiban különböznek egymástól, hogy olyan viszonyban vannak egymással, mint a jobb és a bal kéz tenyere a térben, egymásnak tükörképei). Az átalakulás sebessége függ az aminosav szerkezetétől, kémiai, biológiai és fizikai környezetétől. Analitikai célra, 2500 évnél fiatalabb minták esetében csak az aszparaginsav jöhet számításba, mert a többi aminosav átalakulása túl lassú. A kutatók az aszparaginsav D és L változatának arányából következtetni tudnak a selymek életkorára. Az eljárást olyan múzeumi darabokkal tesztelték, melyeknél a keletkezés ideje a néhány évtizedes és a 2500 éves kor közötti időtartományban jól ismert volt.

#### *Baktériumok segédkezhetnek orvosoknak a diagnózis felállításában*

Amerikai kutatók szerint a száj baktériumflórájának összetétele és bizonyos betegségek között kapcsolat van. A betegség miatt a száj nyálkahártyáján bizonyos receptormolekulák szerkezete megváltozik, ezért másfajta baktériumok tudnak hatéko-

nyabban odakötődni. A szájban tehát eltolódik az ökológiai egyensúly. Ezt a következtetést J. Farrel és munkatársai (Los Angelesi Egyetem) a hasnyálmirigy rákos betegek vizsgálatakor vonták le, miközben a beteg emberek nyálkahártyájának bakteriális összetételét vizsgálták. Azt találták, hogy bár a szájban több száz féle baktériumtörzs él, a betegeknél sokkal kevesebb van két olyan fajból, amely az egészségeseknél mennyiségi dominanciát mutat. A hasnyálmirigyrák ma a legreménytelenebb daganatos betegségek egyike. Ennek egyik oka, hogy igen sokáig tünetmentes, ezért többnyire csak a nagyon előrehaladott, áttétes kórt tudták eddig diagnosztizálni. Ezért a száj nyálkahártyája bakteriális összetételének követése a betegség korai diagnózisára adhat lehetőséget.

#### *Újdonság a mikroszkópok világában*

A kaliforniai Stanford University kutatói olyan parányi, mindössze 1,9 gramm tömegű, számítógép vezérelte fluoreszcens mikroszkópot fejlesztettek ki, amelyet egerek agyába ültettek. Ennek felvételeit külső monitor segítségével lehet követni és elemezni, miközben az állatok szabadon mozoghatnak. Annak ellenére, hogy a készülék felbontása csak egy ötöde a hagyományos asztali készülékeknek, de az agynak kb. fél négyzetmilliméternyi területét képes a neuronok szintjén nagy sebességgel "letapogatni", miközben az különböző funkciókat végez. A fejlesztők szerint az agynak ez a fajta vizsgálata teljesen új lehetőségeket nyit az agykutatók számára.

> *Forrásanyag:* Magyar Tudomány, Gyimes J. közléseiből, Magyar Kémikusok Lapja, Lente G. közléseiből

#### **Számítástechnikai hírek**

Negyven éves az **Intel 4004** mikroprocesszor. A világ első mikroprocesszorát 1971. november 15-én állították elő és 740 kilohertzen (KHz) futott. A jelenlegi, második generációs Intel Core processzor majdnem eléri a 4 GHz-et. Egy modern laptop átlagos évi fogyasztása 25 euróba kerül. Ha az energiafogyasztás 1971 óta nem változott volna, akkor a mai laptopok éppen négyezerszer többet fogyasztanának, ez pedig 100 ezer eurós költséget jelentene évenként. Most már nehéz elképzelni, de 60 évvel ezelőtt a számítógépek ritka berendezésnek számítottak. A nyolcvanas évekig kellett várni az otthonokban való megjelenéséig, hogy aztán a mikroprocesszornak köszönhetően jelentős hatással legyenek az átlagember életére is.

2011. október 23-án elhunyt **John McCarthy**, a mesterséges intelligencia úttörője. A tudós nevéhez fűződik a Lisp programnyelv megalkotása, amelyet 1958-ban a mesterséges intelligencia nyelvének választott, majd 1960-ban publikálta ezzel kapcsolatos eredményeit. Manapság is használják ezt a programnyelvet, amely egyike a legrégebbi magas szintű programozó nyelveknek. McCarthy úgy gondolta, vannak olyan aspektusai az emberi intelligenciának, amelyeket elég pontosan meg lehet határozni ahhoz, hogy egy gépet be lehessen programozni a szimulálásukra. Erről egy kutatási támogatással kapcsolatos előterjesztésben számolt be 1955-ben. Ugyanebben az indítványban ő használta először a *mesterséges intelligencia* kifejezést. Meghatározása szerint a mesterséges intelligencia *az intelligens gépek megalkotásának tudománya és technikája*. McCarthy 1927-ben született Bostonban emigráns baloldali szülők gyermekeként. Szülei a gazdasági válság alatt gyakorta költöztek. Kamaszként önmagát ké-

![](_page_37_Picture_7.jpeg)

pezte matematikából azokból a tankönyvekből, amelyeket a Caltechben, a műszaki tudományok híres kaliforniai egyetemén használtak, amikor a családja Los Angelesben élt. Mikor bejutott a Caltech-re, matematikából át is ugorhatta az első két évet. Diplomáját 1948-ban kapta meg, a matematika doktori fokozatot pedig 1951-ben szerezte meg a Princeton Egyetemen. McCarthy Princetonban, Darthmouth-ban és Massachusettsi Műszaki Egyetemen (MIT) töltött rövid időszak után 1962-ben került a Stanford Egyetem Mérnöki Karára. 2000-ben ment nyugdíjba. A tudós 1972-ben elnyerte a *Turing-díj*at az Association of Computing Machinery számítástechnikai tudományos társaságtól, 1991-ben pedig a *National Medal of Science* kitüntetésben részesült.

A Samsung jövőben a 11,6-12 hüvelykes gépekre koncentrál a netbookok helyett. 2012. az **ultrabook**ok éve lesz. Az Intel idén májusban mutatta be az ultrabook platformot (ez a Macbook Airre hasonlító laptopok gyűjtőneve is egyben), és 300 millió dollárral támogatta a vékony gépek fejlesztését. Az Acer, a Lenovo, a Toshiba és az Asus is bemutatott ultrabookokat a berlini IFA kiállításon. A netbookok piaca már elfáradt, az eladások csökkentek, az ultrabookok pedig ugyanolyan jó hordozhatóság mellett sokkal nagyobb teljesítményre képesek, mint kisebb, böngészésen kívül más feladatokra nehezen használható társaik.

*(mti, www.sg.hu, index.hu nyomán)* 

![](_page_38_Picture_3.jpeg)

# **Meg akarod-e tudni, mennyire tanulod hatékonyan a leckéidet?**

*Az alábbiakban megtudhatod, hogy általában milyen tanulási stílust részesítesz előnyben. Minden kijelentés mellé írj 1-től 5-ig terjedő skálán egy pontszámot aszerint, hogy a kijelentés rád milyen mértékben vonatkozik. (Próbáld őszintén mérlegelni a pontszámokat, különben csak magadat csapnád be.)* 

1-es, ha sosem, 2-es, ha néha, 3-as, ha félig-meddig, 4-es, ha többnyire, 5-ös, ha mindig így jársz el.

![](_page_38_Picture_161.jpeg)

![](_page_39_Picture_191.jpeg)

### **Kiértékelés:**

*0-30 pont*: Felületesen tanulsz, többnyire csak azért, hogy letudd a kötelességeidet. Komolyan el kellene azon gondolkozz, hogy elméleti, vagy inkább gyakorlati pályát válassz.

*31-60 pont*: Azt hiszed, hogy elegendő mértékben tanulsz, holott még nagyon sokat javíthatnál a tanulási módszereiden. (Olvasd el a *Hogyan tanuljunk hatékonyan?* című írást e lapszámból!)

*61-90 pont*: Meglehetősen eredményesen tanulhatsz, különösen akkor, ha alaposan odafigyelsz. Neked is kellene még javítanod a tanulási módszereiden. (Mindig tedd azt, amire e teszt kérdései utalnak.)

*91-120 pont*: Jó a tanulási módszered, és ennek megflelő mértékben tükröződnie kellene az eredményeidben is. Csak így tovább!

**Kovács Zoltán** 

 $\overline{1}$  2011-2012/3

# Tartalomjegyzék

![](_page_40_Picture_21.jpeg)

## Kémia

![](_page_40_Picture_22.jpeg)

## Informatika

![](_page_40_Picture_23.jpeg)

## **ISSN 1224-371X**